# **Міністерство освіти і науки України ДВНЗ «Національний гірничий університет»**

(назва вищого навчального закладу)

# **МЕТОДИЧНІ ВКАЗІВКИ ДЛЯ ВИКОНАННЯ ЛАБОРАТОРНИХ РОБІТ**

студентів напряму підготовки 8.03050201 «Економічна кібернетика» з дисципліни «Моделювання економіки»

> Дніпропетровськ 2015

**Міністерство освіти і науки України**

**ДВНЗ Національний гірничий університет**

# **МЕТОДИЧНІ ВКАЗІВКИ ДЛЯ ВИКОНАННЯ ЛАБОРАТОРНИХ РОБІТ**

студентів напряму підготовки 8.03050201 «Економічна кібернетика» з дисципліни «Моделювання економіки»

Рекомендовано до видання науково-методичної радою університету (наказ № 91 від 10.07.2014 р.)

> Дніпропетровськ 2015

Методичні вказівки для виконання лабораторних робіт для студентів напряму підготовки 8.03050201 «Економічна кібернетика» з дисципліни «Моделювання економіки» / Укладачі: А.С. Корхін, І.Ю. Турчанінова – Дніпропетровськ: ДВНЗ «НГУ», 2015. – 45 с.

Укладачі:

А.С. Корхін, доктор фізико-математичних наук, професор кафедри економічної кібернетики та інформаційних технологій

І.Ю. Турчанінова, асистент кафедри економічної кібернетики та інформаційних технологій

Відповідальний за випуск завідувач кафедри економічної кібернетики та інформаційних технологій Є. В. Кочура, доктор технічних наук, професор.

*Мета:* надання знань з методології та інструментарію побудови економікоматематичних моделей для прогнозування розвитку економічних систем.

*Завдання:* вивчення теорії та набуття практичних навичок аналізу, моделювання і прогнозування розвитку економічних об'єктів і процесів на макро- та мікроекономічному рівнях.

*Предмет:* методологія економіко-математичного моделювання та інструментарій аналізу процесів, що відбуваються в економіці.

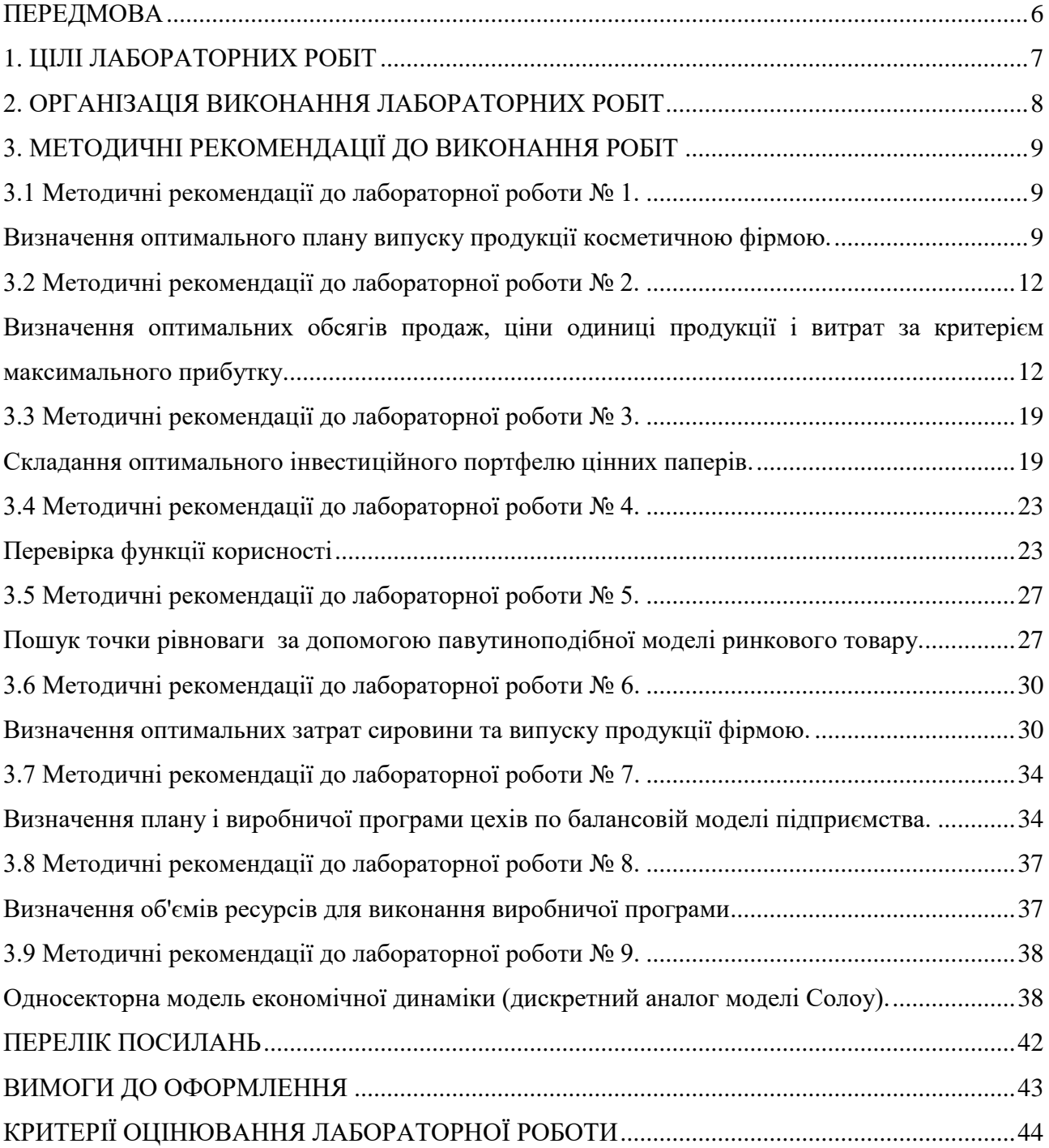

# **ЗМІСТ**

### **ПЕРЕДМОВА**

<span id="page-5-0"></span>Навчальна дисципліна «Моделювання економіки» є нормативною дисципліною і включена в гуманітарний та соціально-економічний цикл освітньо-професійної програми підготовки магістрів спеціальності 8.05030201 «Економічна кібернетика». Метою дисципліни є формування у студентів системи знань з методології та інструментарію моделювання економіки, формування практичних навичок у побудові моделей економіки за статистичними даними.

Лабораторний практикум – це частина структури і етап навчального процесу вивчення дисципліни «Моделювання економіки».

Методичні рекомендації складено відповідно до Стандарту вищої освіти Національного гірничого університету СВО НГУ НМЗ-05 «Нормативнометодичне забезпечення навчального процесу».

У даних методичних рекомендаціях приведені лабораторні роботи з основних тем дисципліни "Моделювання економіки": деякі прикладні моделі оптимізації, рішення задач оптимального споживання і виробництва, складання міжгалузевого балансу, моделювання економічної динаміки. Методичні рекомендації включають дев'ять лабораторних робіт. Завдання виконуються на персональному комп'ютері з використанням табличного процесора MS Excel. Описано дидактичні цілі, структура, склад та етапи виконання лабораторних робіт. Сформульовано правила оформлення звітів та наведено зразок виконання завдання.

У кожній роботі приведені різні варіанти початкових даних. Вони обираються відповідно до номера прізвища студента у журналі групи.

Після закінчення лабораторної роботи студент повинен надати для її захисту звіт, в якому приводяться:

- 1) початкові дані для роботи;
- 2) використана математична модель;
- 3) отримані результати розрахунків;
- 4) висновки про виконану роботу.

Методичні рекомендації базуються на досвіді викладання дисципліни на кафедрі економічної кібернетики та інформаційних технологій в ДВНЗ «Національний гірничий університет».

# **1. ЦІЛІ ЛАБОРАТОРНИХ РОБІТ**

<span id="page-6-0"></span>Основна мета лабораторного практикуму – *формування умінь і навичок* практичного застосування теоретичних знань завдяки виконанню практичних завдань. В результаті відпрацювання лабораторного практикуму студент повинен придбати на понятійно-аналітичному рівні вміння та навички:

• ставити задачі оптимізації та математичного моделювання об'єктів економіки;

• розробляти та досліджувати економіко-математичні моделі споживання та виробництва для їх застосування в процесах аналізу, оцінювання, прогнозування, планування та прийняття рішень;

• застосовувати моделі міжгалузевого балансу та односекторної моделі економічної динаміки;

• формувати практичні навички побудови та застосування математичних методів і моделей економіки по статистичним даним;

• поглибити теоретичні знання завдяки їх практичному застосуванню. Розробляти принципи та методичні підходи до побудови економікоматематичних моделей.

Лабораторний практикум об'єднує дев'ять тем лабораторних занять. Процес вивчення кожної теми складається з чотирьох послідовних етапів:

- підготовки до лабораторних занять;
- роботи під час лабораторних занять;
- обґрунтування результатів лабораторної роботи;
- захист лабораторних занять.

# <span id="page-7-0"></span>**2. ОРГАНІЗАЦІЯ ВИКОНАННЯ ЛАБОРАТОРНИХ РОБІТ**

*Лабораторні заняття* – *одна з форм аудиторних занять, які призначені для поглибленого засвоєння теоретичного матеріалу завдяки його практичному застосуванню.* 

Лабораторні заняття відбуваються в спеціально обладнаних для цієї мети навчальних приміщеннях – комп'ютерних лабораторіях кафедри економічної кібернетики та інформаційних технологій з використанням комп'ютерів.

Для лабораторних занять навчальну групу поділяють на дві підгрупи, у яких викладають різні викладачі, тобто кількість студентів на заняттях цього типу не може перевищувати 15 осіб.

Такі заняття мають на меті набуття та закріплення базових знань, відповідних умінь і навичок.

Поряд із поглибленням теоретичних знань та виробленням умінь, студент зобов'язаний самостійно формулювати висновки.

При виконанні лабораторних робіт особливу увагу необхідно приділяти питанням техніки безпеки.

*Студент під час проведення лабораторних робіт повинен:*

- неухильно дотримуватися правил охорони праці;
- ознайомитися з методичними рекомендаціями до проведення лабораторних робіт;
- виконати лабораторну роботу за відповідною методикою;
- скласти звіт про виконання лабораторної роботи;
- захистити перед викладачем результати лабораторної роботи;
- отримати оцінку за лабораторну роботу.

Завдання лабораторних робіт необхідно виконати у середовищі MS Excel. Звіт про лабораторні роботи можливо виконати або у письмовому або у електронному вигляді. При оформленні звіту необхідно додержуватися стандарту ДСТУ 3008 – 95. Документація. Звіти у сфері науки і техніки. Структура і правила оформлення. Кожен звіт повинен мати наступну структуру:

- 1. Назва лабораторної роботи, мета роботи.
- 2. Початкові дані для роботи.
- 3. Послідовність дій при виконанні лабораторної роботи.
- 4. Отримані результати розрахунків.
- 5. Висновок.

Результати лабораторної роботи здаються викладачу з екрану монітору.

# <span id="page-8-0"></span>**3. МЕТОДИЧНІ РЕКОМЕНДАЦІЇ ДО ВИКОНАННЯ РОБІТ**

#### **3.1 Методичні рекомендації до лабораторної роботи № 1.**

### <span id="page-8-2"></span><span id="page-8-1"></span>**Визначення оптимального плану випуску продукції косметичною фірмою.**

*Об'єкт* –оптимізаційна модель.

*Предмет* – методологія економіко-математичного моделювання *Мета* – вивчити принципи і методи розробки економіко-математичних моделей з використанням методів нелінійної оптимізації. Навчитися вирішувати задачі такого класу в Excel за допомогою функції "Пошук рішення".

#### **Теоретичні положення**

Загальний вигляд задачі оптимізації:

$$
f(x) \to \min, g_i(x) \le b_i, i = 1,...,m, \},
$$
  
 (3.1)  
 
$$
\text{trop}, x = \begin{bmatrix} x_1 \\ \vdots \\ x_n \end{bmatrix}
$$

де *<sup>x</sup>* - *n*-мірний вектор,

 $f(x)$ - функція мети,

 $g_i(x)$ - ліва частина *i*-го обмеження,

*<sup>i</sup> <sup>b</sup>* - в економічних задачах наявність кількості *i*-го ресурсу.

В (3.1)  $g_i(x)$ - має кількість ресурсу *і*-го виду, яке треба витратити, щоб виробити продукції в кількості *x* .

Функція (3.1) є загальним виглядом задачі оптимізації, оскільки рішення задачі максимізації  $f(x) \rightarrow \text{max}$  співпадає з рішенням задачі мінімізації  $-f(x) \rightarrow min$ .

Якщо в задачі (3.1) відсутні обмеження, такі задачі називаються задачами на безумовний мінімум, інакше – задачами на умовний мінімум.

#### **Постановка завдання**

Підприємець імпортує трояндову олію, яку використовує для виробництва крему для загару двох видів  $K_1$  і  $K_2$ . Ціна продажу кремів залежить від кількості виробленого крему. Позначимо: x<sub>1</sub> і x<sub>2</sub> кількості кремів у (кг.) відповідно виду  $K_1$  і  $K_2$ .

Тоді ціни 1 кг крему у грн. будуть такі:

 $p_1 = a_1 - x_1, 0 \le x_1 \le a_1$  (крем  $K_1$ ),  $p_2 = a_2 - x_2, 0 \le x_2 \le a_2$  (крем  $K_2$ ).

Собівартість виробництва у (грн.)  $x_1$  (кг) крему  $K_1$  і  $x_2$  (кг) крему  $K_2$ обчислюється по формулі:  $C(x_1, x_2) = b_1 x_1 + b_2 x_2 + b_1 x_1 x_2$ .

Припустимо, що попит на креми обох видів необмежений.

Скільки кілограмів кремів обох видів треба виробити, щоб прибуток був максимальний? Визначити ціни продаж кремів. Дані для розрахунків наведені у табл. 3.1.

#### **Порядок виконання роботи**

1. Скопіювати в нову Книгу Excel таблицю з вихідними даними свого варіанта (див. табл. 3.1).Створити таблицю з формулами, які пов'язують план, обмеження і цільову функцію.

2. Запустити програму *Пошук рішень* командою *Дані / Аналіз / Пошук рішення* (В Excel 2007). В полях *Встановити цільову комірку*, *Змінюючи осередки*, *Обмеження* вводимо відповідні адреси осередків. Натиснути кнопку *Виконати* і у вікні *Результати пошуку рішення* вивести звіт по стійкості.

3. Провести аналіз даних. Зробити висновки.

Таблиця 3.1

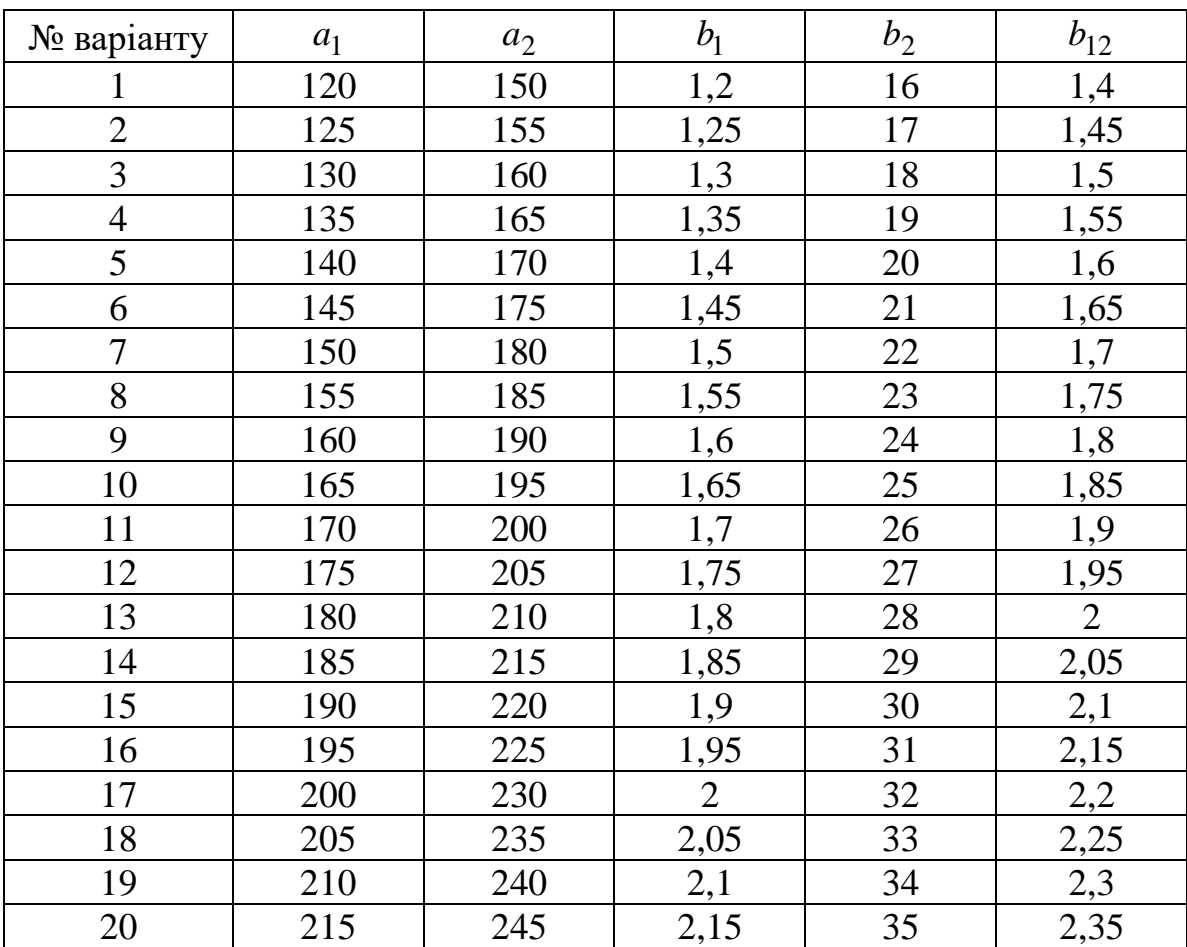

Розрахункові дані

#### **Звіт з лабораторної роботи повинний містити.**

- 1. Вихідні дані.
- 2. Результати розрахунків оптимізаційних значень.
- 3. Висновки.

# **Питання для підготовки до захисту лабораторної роботи.**

- 1. Яка необхідна умова мінімуму для задачі оптимізації з обмеженняминерівностями?
- 2. Яким чином здійснюється визначення точки рішення на договірній лінії двохкритерійної задачі?
- 3. В чому полягають етапи рішення задачі оптимізації?
- 4. Чим багатокритерійна задача відрізняється від одинокритерійної? Принцип рішення двохкритерійних задач?

#### **3.2 Методичні рекомендації до лабораторної роботи № 2.**

### <span id="page-11-1"></span><span id="page-11-0"></span>**Визначення оптимальних обсягів продаж, ціни одиниці продукції і витрат за критерієм максимального прибутку.**

*Об'єкт* – оптимізаційні моделі.

*Предмет* – критерій максимізації на основі регресійних моделей.

*Мета* – здобути практичні навички у вирішенні задач оптимізації на підставі конкретного статистичного матеріалу.

### **Теоретичні положення**

Загальні теоретичні положення стосовно знаходження коефіцієнтів регресійних рівнянь першого, другого і третього порядку розглядалися в навчальному курсі «Статистика».

Більшість регресійних моделей може бути оцінена з використанням методу найменших квадратів (МНК), тобто з використанням в процедурі оцінювання функції втрат, яка дорівнює сумі квадратів відхилень спостережуваних значень від передбачуваних. Випадкові неточності вихідної інформації, такі як помилки в порядку чисел, можуть надати відчутний вплив на результати. Якщо в даних міститься значна помилка, то, природно, великим буде і відхилення модельного значення, розрахованого за помилковими даними. Застосування МНК в чистому вигляді може призвести до таких небажаних результатів, як зміщення оцінюваних параметрів, зниження їх спроможності, стійкості, а в деяких випадках може і зовсім не дати рішення. Для того, щоб позбутися цієї помилки потрібно зменшити внесок цих даних в результати розрахунків, задати для них меншу вагу, ніж для всіх інших. Ця ідея реалізована в зваженому МНК. Суть зваженого МНК полягає в тому, що залишкам узагальненої моделі регресії надаються певні ваги, які дорівнюють зворотним величинам відповідних дисперсій.

### **Постановка завдання**

З метою підвищення ефективності роботи гірсько-збагачувального комбінату проводяться спеціальні дослідження. На підставі зібраного статистичного матеріалу, поданого в табл. 3.2, для різних варіантів, необхідно знайти:

- оптимальний обсяг продажів концентрату (тис. тон)
- ціну концентрату (тис. грн./тона)
- прибуток (тис. грн.)
- загальні витрати (грн.) при максимальному прибутку.

### **Порядок виконання роботи**

$$
C = a_0 + a_1 y \tag{3.2}
$$

$$
I = b_0 + b_1 y + b_2 y^2 + b_3 y^3 \tag{3.3}
$$

Далі модель оптимізації будується в такий спосіб.

Знаходиться доход

$$
D = Cy \tag{3.4}
$$

і прибуток

$$
P = Cy - I = (a_0 + a_1y)y - b_0 - b_1y - b_2y^2 - b_3y^3
$$
 (3.5)

Очевидно, оптимальний обсяг продажів знаходиться з рівняння:

$$
\frac{dP}{dY} = a_0 + 2a_1y - b_1 - 2b_2y - 3b_3y^2
$$
  

$$
a_0 - b_1 + 2y(a_1 - b_2) - 3b_3y^2 = 0.
$$

Нехай це значення *<sup>y</sup>* **.**

Тоді оптимальна ціна, витрати, доход і прибуток можна визначити підстановкою у<sup>\*</sup> відповідно у формули (3.2)-(3.5).

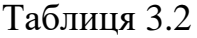

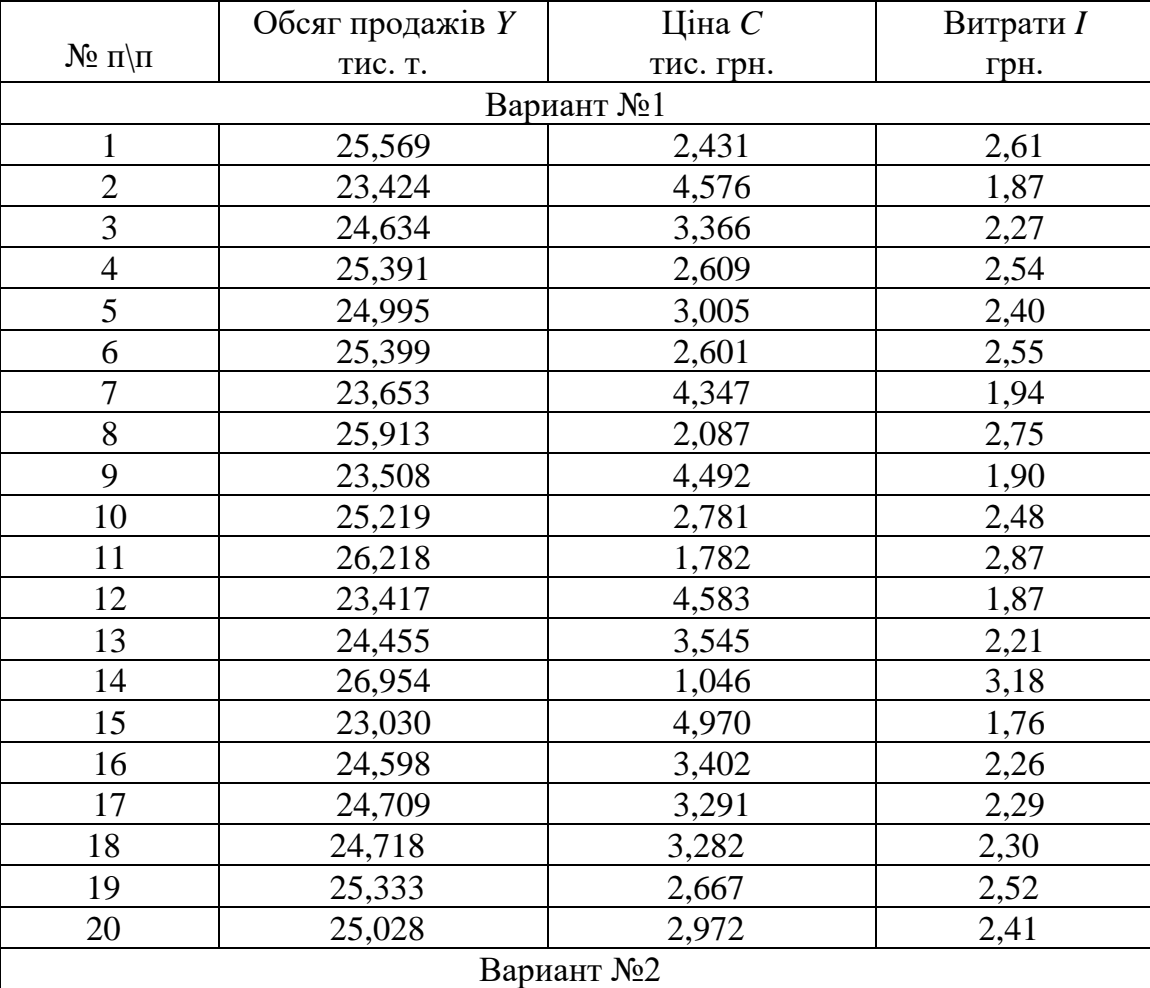

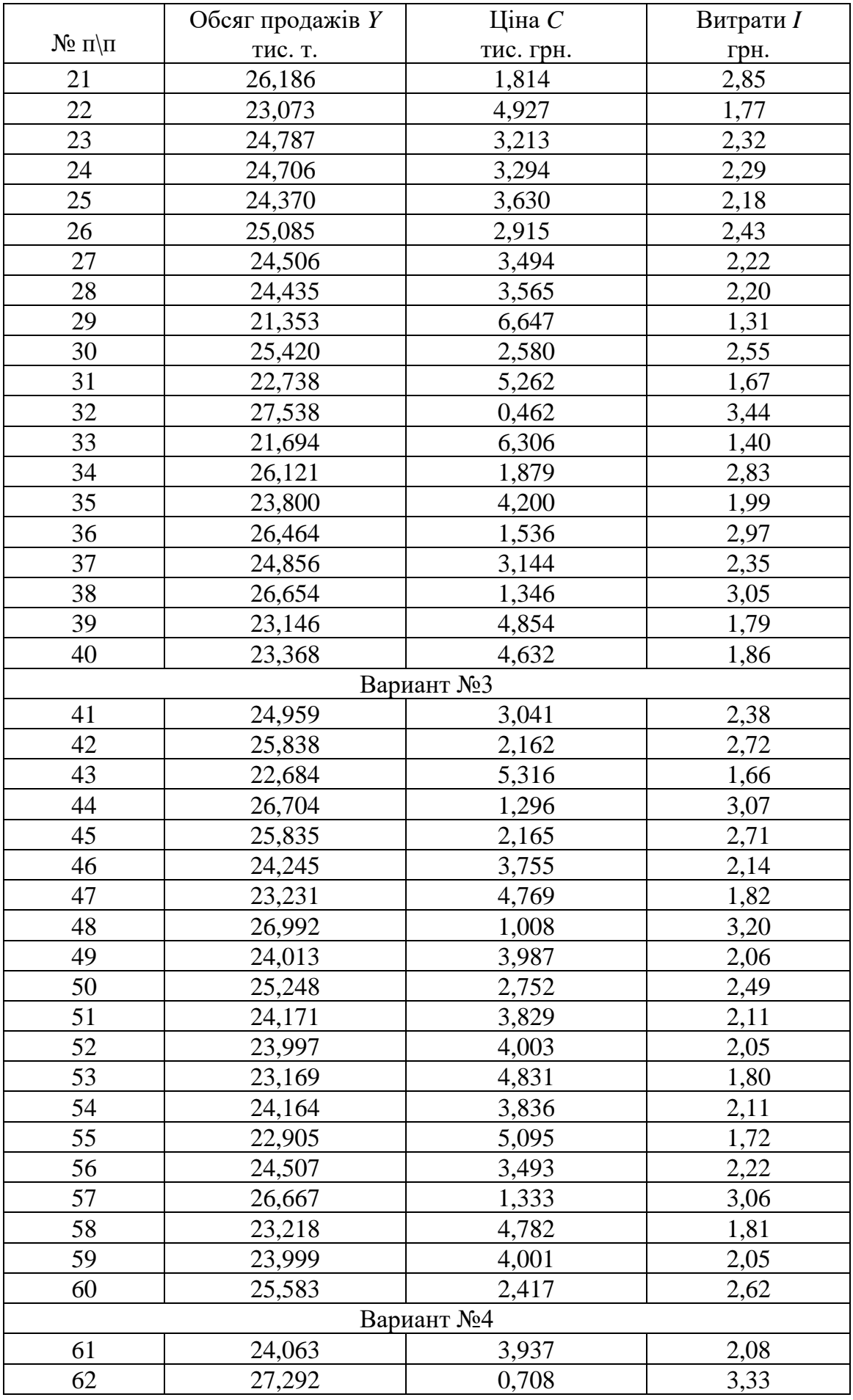

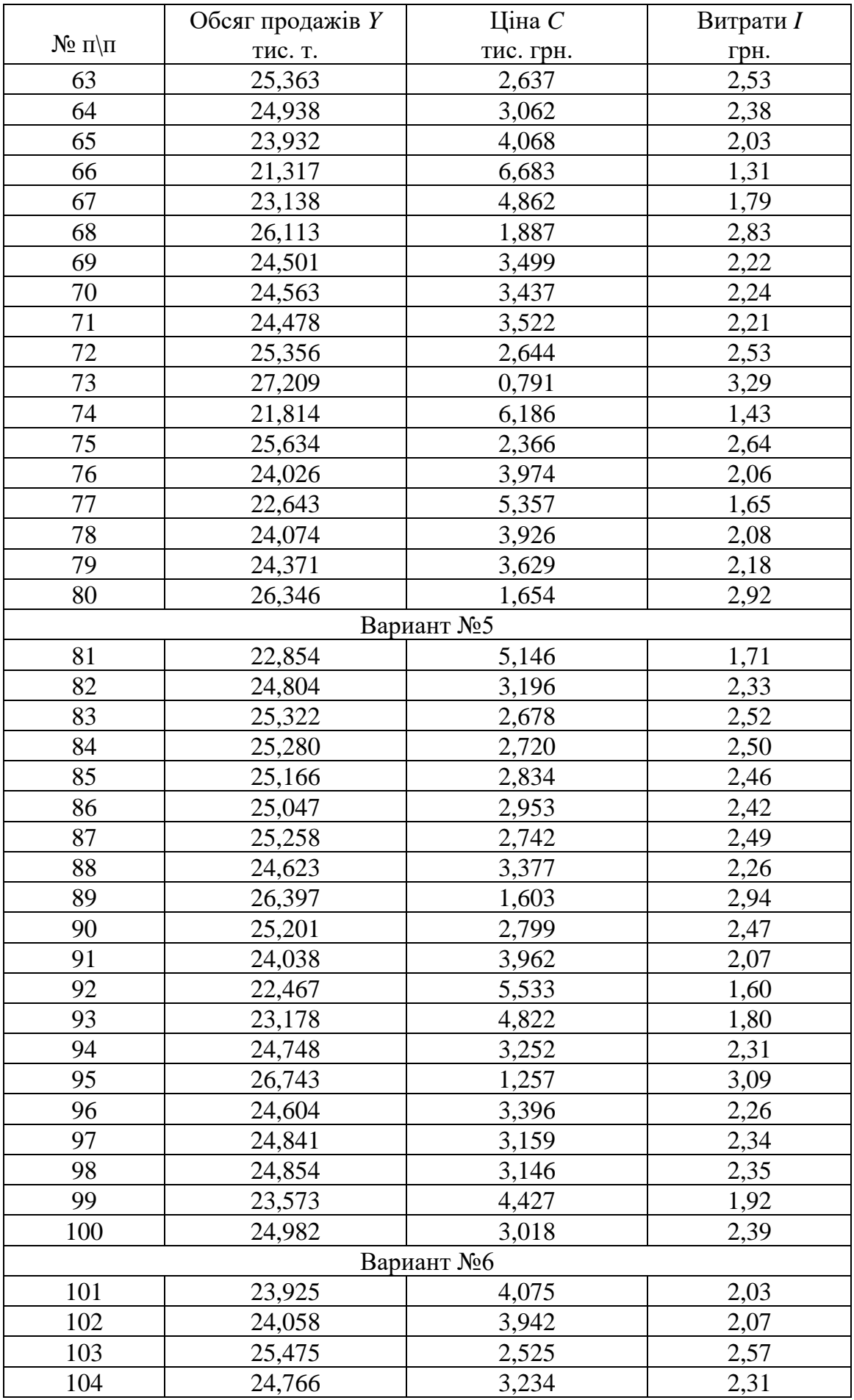

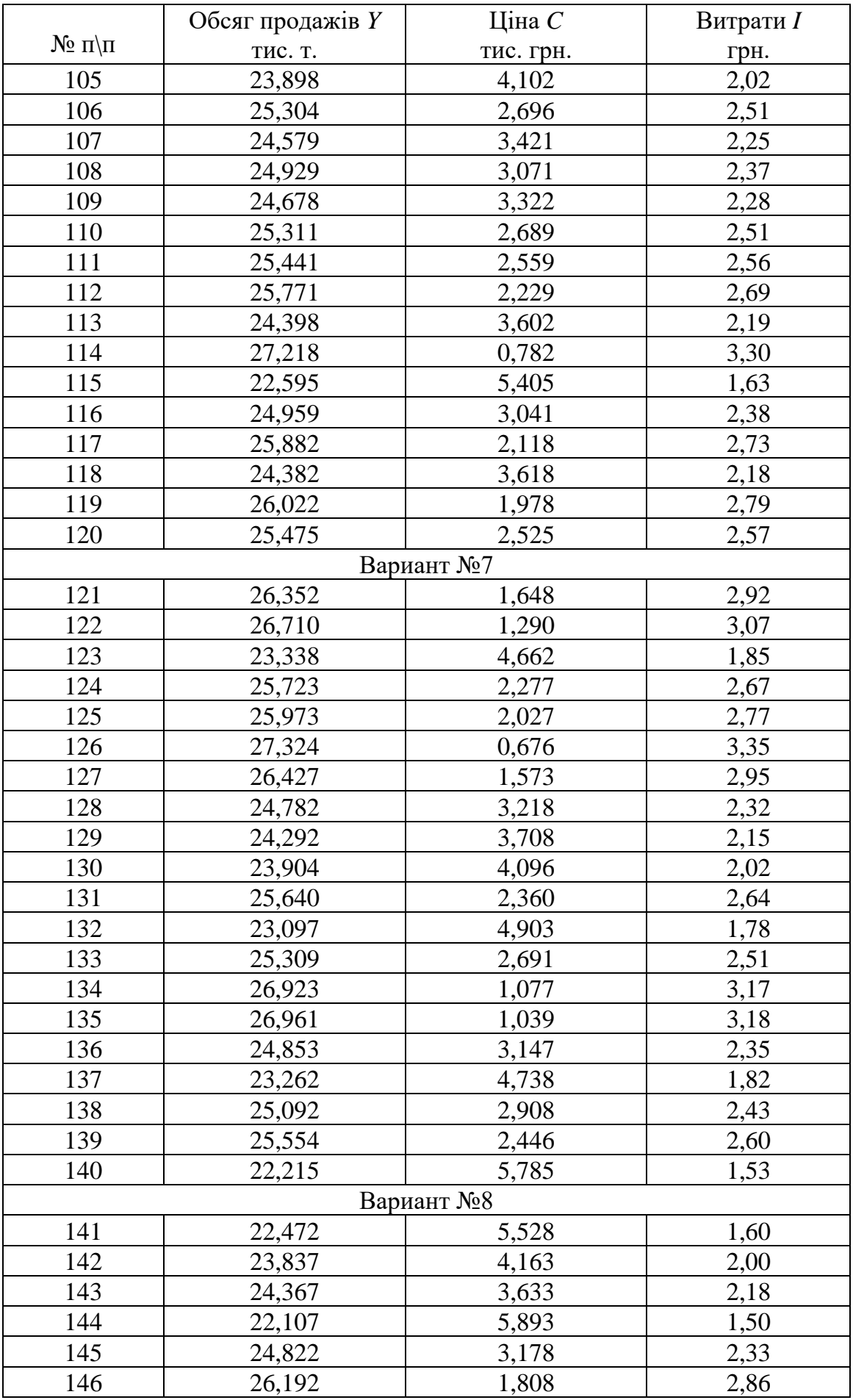

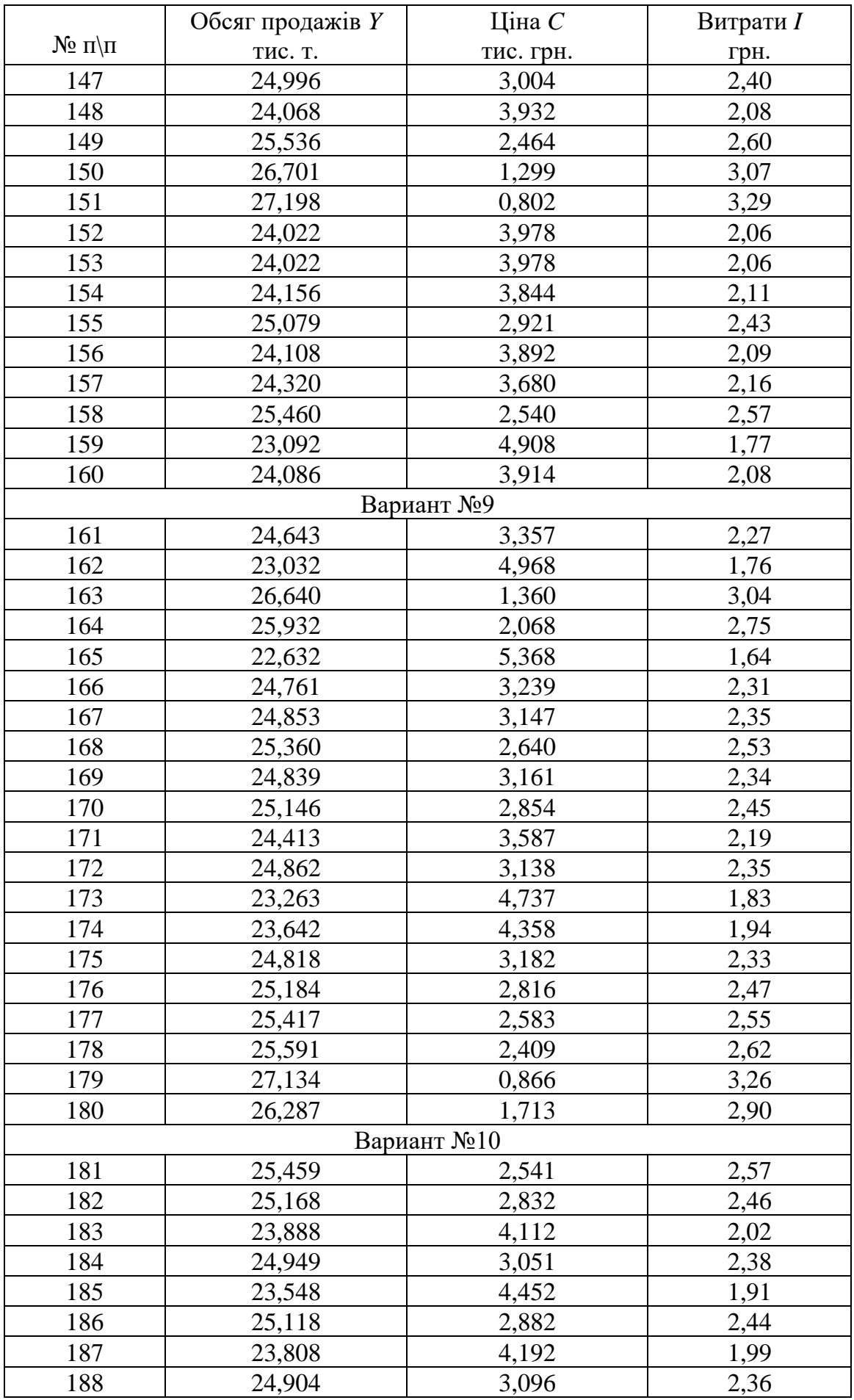

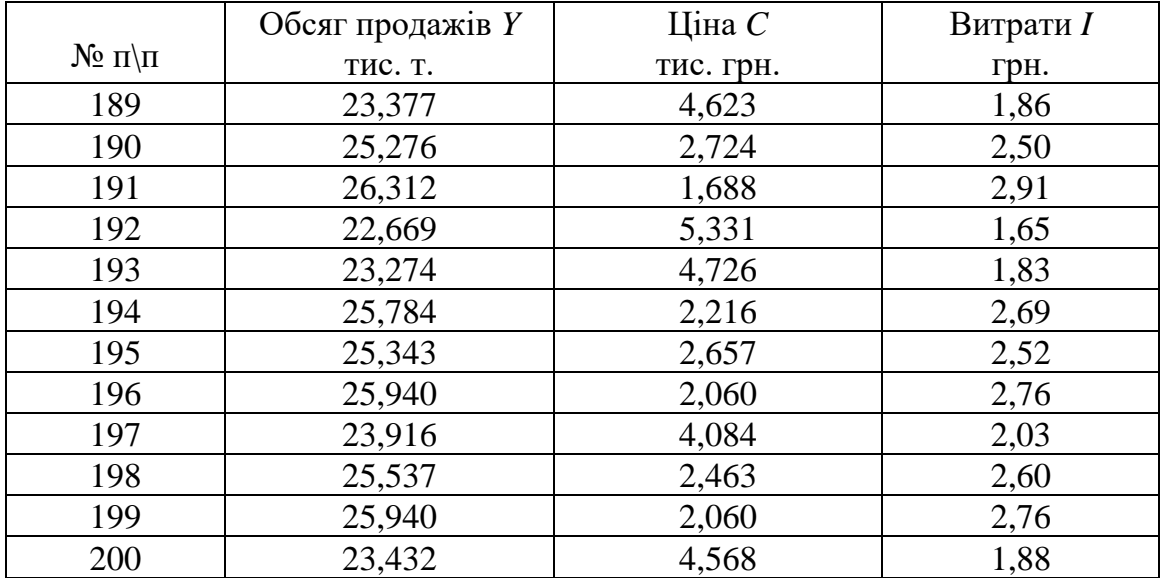

#### **Звіт з лабораторної роботи повинний містити**

- 1. Постановку завдання і початкові дані.
- 2. Результати розрахунків за допомогою електронних таблиць Excel.
- 3. Висновки.

#### **Питання для підготовки до захисту лабораторної роботи**

- 1. Яка ідея закладена в основу методу найменших квадратів?
- 2. Яким чином знаходяться коефіцієнти регресійних рівнянь другого і третього порядку?
- 3. Назвіть критерії оцінювання змінних у часі параметрів регресії?
- 4. Чому не можна для моделювання нестаціонарних процесів використовувати метод найменших квадратів (МНК)?
- 5. В чому полягає ідея визначення оптимальних обсягів продаж?

### <span id="page-18-1"></span><span id="page-18-0"></span>**3.3 Методичні рекомендації до лабораторної роботи № 3. Складання оптимального інвестиційного портфелю цінних паперів.**

*Об'єкт* – оптимізаційні моделі.

*Предмет* – оцінювання оптимізаційних параметрів.

*Мета* – навчання створенню моделей складання оптимального інвестиційного портфелю цінних паперів.

#### **Теоретичні положення**

Якщо ви уявляєте для себе набір акцій, з яких хотіли б сформувати свій інвестиційний портфель, то для кожної з них слід розрахувати оптимальні частки. При цьому потрібно мати уявлення про такі параметри як очікувана дохідність, очікуваний рівень ризику і кореляція. Розглянемо їх більш детально.

Очікувана прибутковість акції розраховується на основі її історичної прибутковості за попередні періоди і дорівнює їх середньому арифметичному. Для визначення очікуваної дохідності всього портфеля в цілому, потрібно підсумовувати добуток очікуваної дохідності окремих паперів, що входять у цей портфель на їх частку.

Ступінь можливого відхилення дохідності акції від очікуваного значення, визначають через дисперсію. Дисперсія є показником розсіювання фактичних величин прибутковості акції навколо її середньої прибутковості, тобто очікуваної. Формула, за якою обчислюється дисперсія, напевно знайома багатьом ще зі школи. Зауважимо, що розмірність дисперсії - відсоток в квадраті. Показником з такою розмірністю користуватися не завжди зручно, оскільки сама прибутковість акції вимірюється у відсотках. Тому з дисперсії витягують квадратний корінь, отримуючи, таким чином, стандартне (або середньоквадратичне) відхилення, яке в нашому випадку і визначає нам рівень очікуваного ризику.

На жаль, стандартне відхилення всього портфеля не пов'язане з кожної що входить в нього акції таким простим співвідношенням, як у випадку з очікуваною прибутковістю. Для визначення рівня ризику портфеля вводиться ще одна математична дія - обчислення коваріації.

Коваріація показує нам ступінь взаємозв'язку двох випадкових величин. Її значення можуть бути як позитивними, так і від'ємними. При цьому, чим більше абсолютне значення коваріації, тим тісніше зв'язок. Якщо коваріація позитивна, то при зміні однієї величини інша буде змінюватися в тому ж напрямку. Якщо коваріація від'ємна, дві величини будуть змінюватися в протилежних напрямках. В разі нульової коваріації (близької до нуля) вважається, що зв'язок між випадковими величинами відсутній.

Якщо в портфелі є більше двох паперів, то нам потрібно обчислити коваріацію для всіх пар. При цьому можна помітити, що  $COV(A, B) = COV(B, A)$ .

Підсумкова формула  $\sigma_p$  для портфеля з *N* активів буде записуватися в матричної формі (за рахунок безлічі значень коваріацій), проте ми не будемо заглиблюватися в складності, тим більше що для наших цілей цього й не потрібно. Але для портфеля з двох акцій вираз для  $\sigma_p$  має досить простий вигляд:

$$
\sigma_p^2 = \sigma_A^2 W_A^2 + 2W_A W_B \sigma_{AB} COV(A, B) + \sigma_B^2 W_B^2,
$$

де  $W_A$ ,  $W_B$  - частки акцій A i B у портфелі,  $\sigma_A$ ,  $\sigma_B$ . - стандартне відхилення акцій *A* і *<sup>B</sup>*, *COV*(*A*,*B*) - коваріація дохідностей акцій *A* і *B* . З формули видно, що при фіксованих значеннях стандартних відхилень акцій і коваріації, на дисперсію портфеля  $(\sigma_p^2)$  може вплинути тільки розподіл часток між A і B. Таким чином, маючи деякий набір акцій у портфелі, завжди можна отримати мінімальний рівень ризику для даної сукупності активів шляхом перерозподілу їх часток у портфелі. Тепер, розуміючи цю важливу річ, спробуємо підібрати такі частки для нашого портфеля, щоб мінімізувати можливі збитки в майбутньому.

#### **Постановка завдання**

Нехай інвестор має P грн. Він хоче вкласти їх в цінні папери двох видів  $i$  = 1,2. Дохід за рік від однієї акції є випадкова величина, на яку впливає багато факторів. Позначимо  $x_i$ ,  $i = 1,2$  частину коштів  $P$ , яка йде на придбання акцій *i* -го виду. Таким чином,

$$
x_1 + x_2 = 1, \quad 0 \le x_i \le 1, \ i = 1, 2. \tag{3.6}
$$

Сформулювати оптимізаційну задачу визначення величин  $x_1$  i  $x_2$ , вибравши дані для розрахунків (з табл. 3.3) за своїм номером у журналі групи.

#### **Порядок виконання роботи**

Позначимо дохід від 1 грн. коштів, що вкладені в акції першого виду *E*<sup>1</sup> , а другого -  $E_2$ . Обидві ці величини згідно зі сказаним вище є випадковими. Їх середні значення відповідно  $R_1$  і  $R_2$ . Увесь прибуток від вкладення коштів в акції:

$$
D = (x_1 P)E_1 + (x_2 P)E_2,
$$

де в дужках позначено кількість грошей на придбання акцій:  $\left( x_1 P \right)$  - першого і  $(x_2 P)$  - другого видів.

Величина *D* є випадковою. Якщо її поділити на детерміновану величину *P* , то отримаємо дохід на 1 грн. коштів вкладених в акції:

$$
d = x_1 E_1 + x_2 E_2, \tag{3.7}
$$

де  $d = D/P$ .

Величину *d* треба максимізувати. Але така постановка задачі не є коректною, тому що *d* - випадкова величина, яка варіює. Тому потребуємо, щоб середня величина *d* була не менше величини *<sup>c</sup>* - мінімального прибутку, який інвестор вважає для себе прийнятним. Позначимо середню величину d як  $M\{d\},$  де  $M\{\;\}$  - символ математичного очікування (середньої величини). З (3.7) отримуємо:

$$
M\{d\} = x_1 R_1 + x_2 R_2. \tag{3.8}
$$

Враховуючи обмеження на  $M\{d\}$ , що потребує інвестор, витікає

$$
x_1 R_1 + x_2 R_2 \ge c \,. \tag{3.9}
$$

Це обмеження вводиться з-за того, що випадкова величина *d* не завжди задовольняє нерівності (деякі її реалізації можуть бути менше *c* )

$$
d = x_1 E_1 + x_2 E_2 \ge c \,. \tag{3.10}
$$

Очевидно, чим менше  $D\{d\}$  - дисперсія  $d$ , тим більше ймовірність того, що нерівність (3.10) буде виконуватися. В ідеалі, якщо  $D\{d\} = 0$ , умова (3.10) буде завжди виконуватися.

Таким чином, виберемо частини коштів  $x_1$  і  $x_2$  так, щоб

$$
D\{d\} \to \min. \tag{3.11}
$$

Визначимо у явному вигляді залежність  $D\{d\}$  від  $x_1$  і  $x_2$ . Можна показати, спираючись на формули (3.8) і (3.10), що

$$
D{d} = M\left\{ (d - M{d})^2 \right\} = x'Kx = \sigma_1^2 x_1^2 + 2\sigma_{12} x_1 x_2 + \sigma_2^2 x_2^2.
$$
 (3.12)  
Y dopwyni (3.12) прийняти такі позначення:

вектор 
$$
x = \begin{bmatrix} x_1 \\ x_2 \end{bmatrix}
$$
, матриця розмірності  $2 \times 2$   $K = M \{(E-R)^2\} = \begin{bmatrix} \sigma_1^2 & \sigma_{12} \\ \sigma_{12} & \sigma_2^2 \end{bmatrix}$ .

Тут вектори I  $\rfloor$ 1  $\mathsf{I}$ L  $=\left\lceil\frac{E_1}{E_2}\right\rceil$ 1 *E E*  $E = \begin{bmatrix} 1 \\ 1 \end{bmatrix}$ , l  $\rfloor$ 1  $\mathsf{L}$ L  $=\begin{bmatrix} R_1 \\ R_2 \end{bmatrix}$ 1 *R R*  $R = \begin{bmatrix} 1 \\ 2 \end{bmatrix}$ . Матриця *K* зветься коваріаційною матрицею

випадкового вектора доходів від одної акції *E* . Її елементи мають такий сенс:  $\sigma_1^2$  - дисперсія випадкового відхилення річного доходу від 1 грн., що вкладена в акції першого виду, від його середньої величини;

 $\sigma_2^2$  - те ж саме для одної акції другого виду;

 $\sigma_{12}$  - коваріація річних доходів від 1 грн., що вкладена в акції обох видів, характеризує у якій ступені зміни доходів від двох видів акцій пов'язані друг з другом.

Виходячи зі сказаного сформулювати оптимізаційну задачу визначення величин  $x_1$  і  $x_2$ , вибравши дані для розрахунків (з табл. 3.3) за своїм номером у журналі групи та вирішити її в Excel за допомогою «Пошуку рішення».

Необхідно знайти два варіанти рішення:

1) усі елементи матриці *K* мають елементи, що наведені у табл. 3.3;

2) елемент матриці  $K$   $\sigma_{12} = 0$ , решта її елементів така, як у табл. 3.3.

Потім потрібно зіставити рішення по обох варіантах.

В учбовому посібнику [2, розділ 9] наводиться матеріал про ряди розподілу.

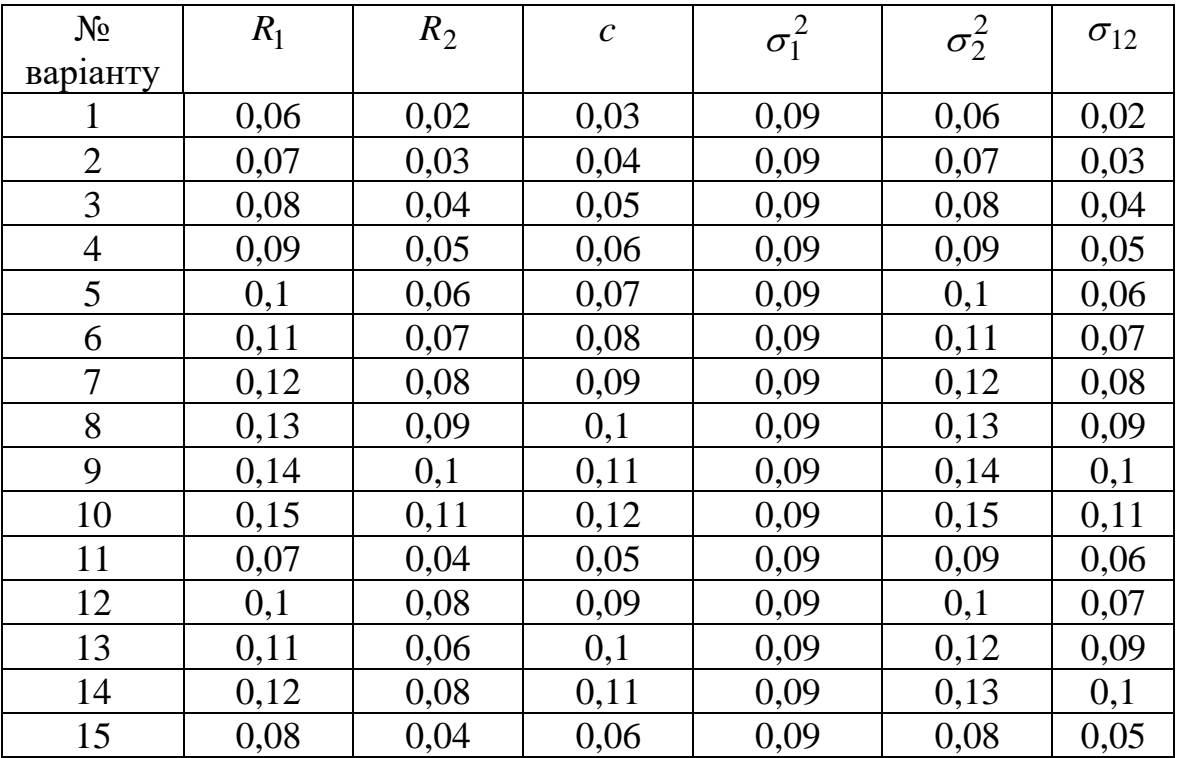

# Таблиця 3.3

### **Звіт з лабораторної роботи повинний містити**

- 1. Постановку завдання і початкові дані.
- 2. Результати розрахунків за допомогою електронних таблиць Excel.
- 3. Висновки.

### **Питання для підготовки до захисту лабораторної роботи**

- 1. Яка ідея закладена в основу визначення оптимального інвестиційного портфелю цінних паперів?
- 2. Чи є обмеження на величину *x* ?
- 3. Чи можуть бути від'ємними значення коваріації? Поясніть.
- 4. Що називають дисперсією?
- 5. Що називають ефективною границею портфелю?

### <span id="page-22-1"></span><span id="page-22-0"></span>**3.4 Методичні рекомендації до лабораторної роботи № 4. Перевірка функції корисності**

*Об'єкт* – моделювання економічних явищ.

*Предмет* – оцінювання параметрів функції.

*Мета* – навчання можливісті використання зазначеної функції в якості функції корисності.

#### **Теоретичні положення**

З лвох основних аксіом лосконалої напіввпорядкованості безперервності, витікає, що існує безперервна функція вектору товарів *x* , яку позначимо  $U(x)$ . Функція  $U(x)$  називається функцією корисності. Для неї справедливо:

$$
U(x) \ge U(y), \text{ a unique i tilmku, akuqo } x \succ = y. \tag{3.13}
$$

Вважатимемо *U*(*x*) такою, що диференціюється і такою, що градієнт функції  $U(x)$  позитивний. Тобто усі приватні похідні  $\frac{\partial U(x)}{\partial x} > 0$ д д  $\alpha$ <sub>i</sub>  $\frac{U(x)}{2} > 0$ ,  $i = \overline{1, n}$ , (зі

збільшенням кількості товарів, функція корисності збільшується).

Далі розглянемо аксіому строгої опуклості*.* Нехай *x* і *<sup>y</sup>* - різні набори товарів в  $C$ , причому  $y \ge x$ , тоді

$$
\alpha y + (1 - \alpha)x \succ = x, \quad 0 < \alpha < 1. \tag{3.14}
$$

На рис. 3.1 зображено множина переваг *P<sup>x</sup>* , що задовольняє цій аксіомі відповідно для *n*=1, 2.

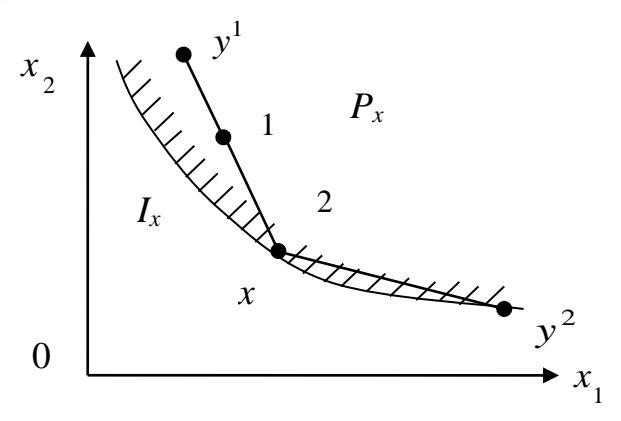

Рис.3.1. Множина переваг *P<sup>x</sup>*

Точка 1 визначається вираженням  $\alpha y^{(1)} + (1 - \alpha)x$ , точка 2 - вираженням  $\alpha y^{(2)} + (1 - \alpha)x$ .

На рис. 3.1 межа множини  $P_x$  -  $\epsilon$  множина байдужості  $I_x$ , яка  $\epsilon$  кривою байдужості. Як видно, з рис. 3.1 множина *P<sup>x</sup>* - строго опукла. Тоді можна показати, що множина

$$
P_a = \{U(x) \ge a, x \in C \}
$$
\n
$$
(3.15)
$$

також опукла для будь-якого речового *a .*

Припустимо, що *<sup>U</sup>x* – двічі безперервно диференціюєма функція і матриця її других похідних (матриця Гессе) *H* від'ємно визначена. Це означає, що для будь-якого ненульового *<sup>n</sup>* - мірного вектору *x* виконується нерівність:  $x'$ *Hx* < 0. Від'ємно певно визначена матриця *H* часто позначається так: *H* < 0.

**B** Hallowy BHIAI (B) Hottay, MarpH (C) H - Mac BHTIAJ:  
\n
$$
H = \begin{bmatrix}\n\frac{\partial^2 U}{\partial x_1^2} & \frac{\partial^2 U}{\partial x_1 \partial x_2} & \frac{\partial^2 U}{\partial x_1 \partial x_n} \\
\frac{\partial^2 U}{\partial x_2 \partial x_1} & \frac{\partial^2 U}{\partial x_2^2} & \frac{\partial^2 U}{\partial x_2 \partial x_n} \\
\vdots & \vdots & \ddots & \vdots \\
\frac{\partial^2 U}{\partial x_n \partial x_1} & \frac{\partial^2 U}{\partial x_n \partial x_2} & \cdots & \frac{\partial^2 U}{\partial x_n^2}\n\end{bmatrix} < 0.
$$

Матриця *Н* – симетрична. Від'ємна визначеність матриці *Н* разом з умовою (3.15) означає, що  $U(x)$  строго вогнута функція. Звідси витікає, що елементи на головній діагоналі *<sup>H</sup>* - від'ємні, тобто

$$
\frac{\partial}{\partial x_1} \left( \frac{\partial U}{\partial x_1} \right) = \frac{\partial^2 U}{\partial x_1^2} < 0, \ i = \overline{1, n} \,. \tag{3.16}
$$

3 формули (3.16) отримуємо, що швидкість зміни першої похідної  $u(x)$  граничній корисності - від'ємна. Таким чином, формула (3.15) означає, що гранична корисність будь-якого товару зменшується у міру того, як збільшується його споживання. Допущення про від'ємну визначеність матриці *H* , яке тягне (3.16), називається першим законом Госсена

Аксіоматичний підхід до побудови функції корисності є недосконалим у зв'язку з важкістю перевірки наведених вище припущень у реальних умовах чи, навіть, близькими до них. Тому в економічних дослідженнях використовують конкретні види функцій корисності в залежності від реальних фактів та спостережень.

#### **Постановка завдання**

Задано товарний простір розмірності *n*=8. Розглядається функція:

 $U(x) = a_1 \cdot \ln(x_1 - b_1) + a_2 \cdot \ln(x_2 - b_2) + a_3 \cdot \ln(x_3 - b_3) + ... + a_8 \cdot \ln(x_8 - b_8),$ 

де *<sup>a</sup><sup>i</sup>* ,*b<sup>i</sup>* ,*<sup>i</sup>* 1,...,*<sup>n</sup>* - відомі коефіцієнти, задані табл. 3.4 (параметрів функції корисності);

 $x_i$ ,  $i = 1,...,n$  - змінні (аргументи функції), які є кількістю товарів у *і* - тому наборі  $x_i \geq 10$ .

Необхідно перевірити можливість використання зазначеної функції в якості функції корисності.

### **Порядок виконання роботи**

Функція корисності повинна бути що не убуває і вогнутою.

Перевірка функції, що не убуває здійснюється по статечності усіх перших приватних похідних.

Перевірка увігнутості здійснюється по від'ємній певності матриці Гессе. Таблиця 3.4

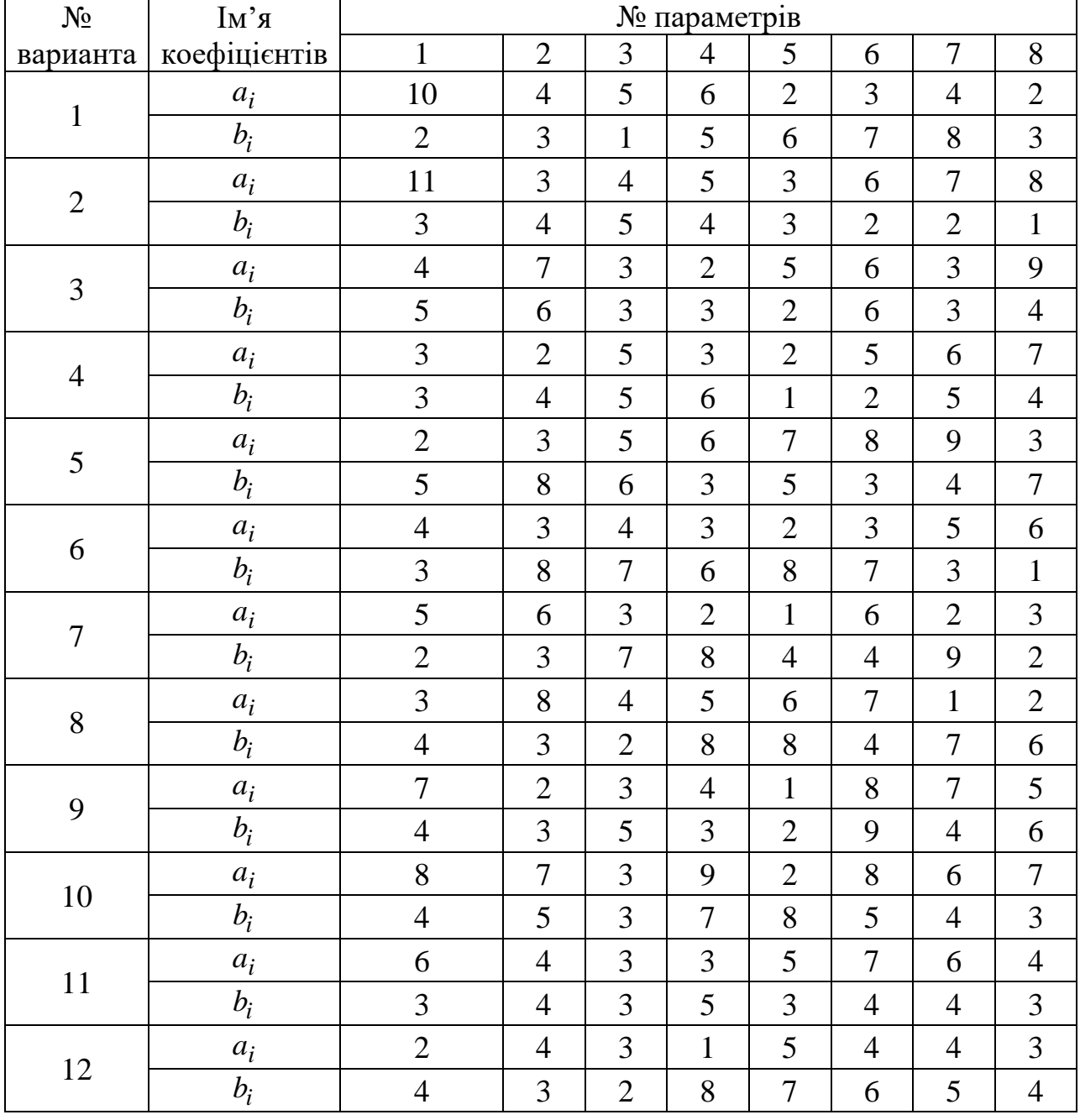

Розрахункові дані

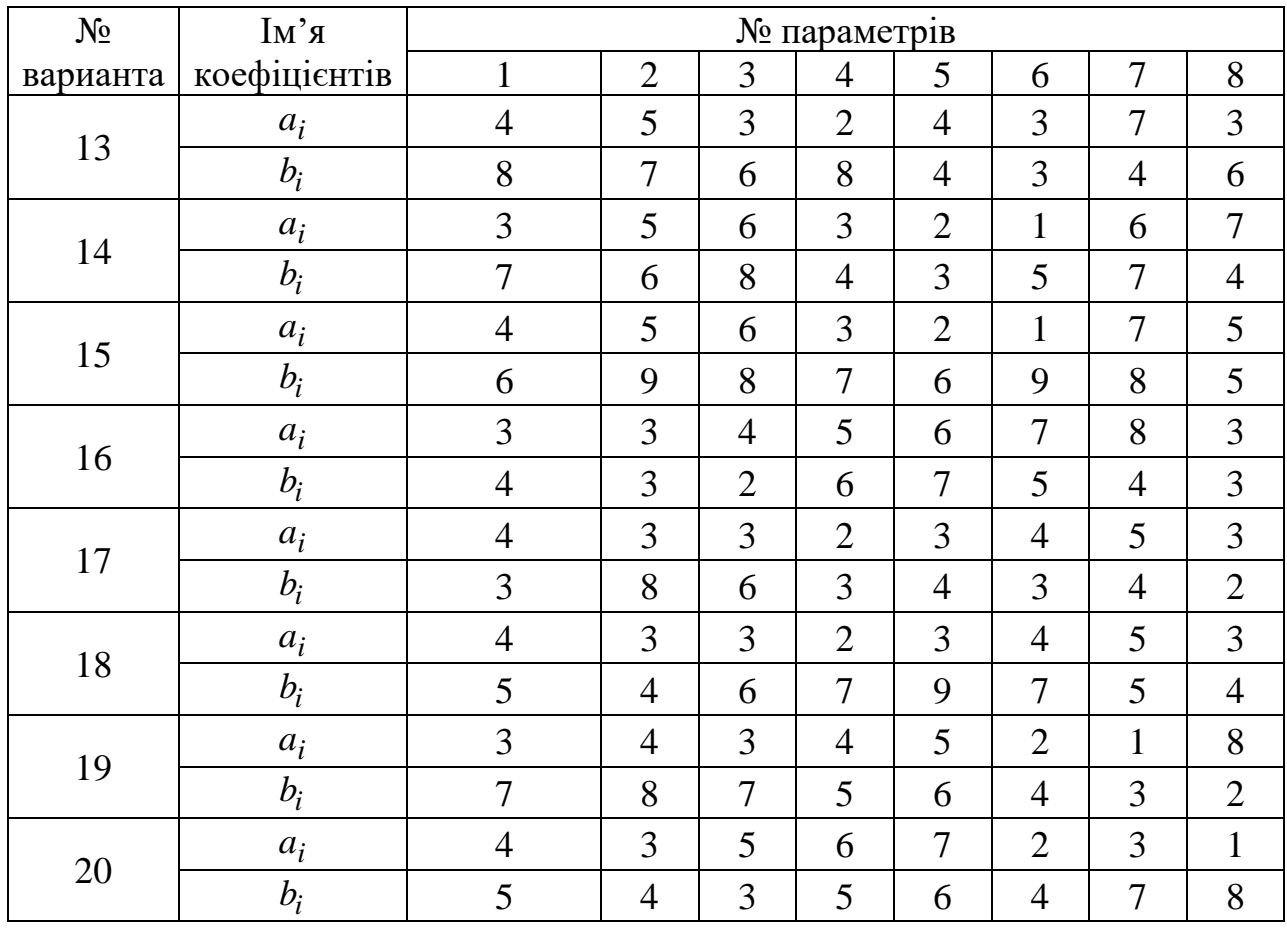

### **Звіт з лабораторної роботи повинний містити**

- 1. Постановку завдання і початкові дані.
- 2. Результати розрахунків за допомогою електронних таблиць Excel.
- 3. Висновки.

### **Питання для підготовки до захисту лабораторної роботи**

- 1. Які види функцій корисності використовують в економічних дослідженнях?
- 2. Що називається першим законом Госсена?
- 3. Розкрийте сенс понять відношення віддання переваг і байдужості.
- 4. Що таке досконале відношення?
- 5. Сформулюйте задачу оптимального споживання.

#### **3.5 Методичні рекомендації до лабораторної роботи № 5.**

#### <span id="page-26-1"></span><span id="page-26-0"></span>**Пошук точки рівноваги за допомогою павутиноподібної моделі ринкового товару.**

*Об'єкт* – моделювання ринкових цін.

*Предмет* – моделювання ринкових цін в умовах складних функцій попиту і пропозицій.

*Мета* – навчання створенню моделей пошуку точки рівноваги за допомогою павутиноподібній моделі ринкового товару.

#### **Теоретичні положення**

Знаходження рівноважної ціни здіснюється дослідним (досвідченим) шляхом за допомогою послідовних наближень. Ця процедура отримала назву павутиноподібної моделі ринку. Вона застосовується в тому випадку, коли функції попиту і пропозиції або складні, або взагалі невідомі. Розглянемо більш детально послідовність дій які виконуються у цій моделі для находження рівноважної ціни. (див. рис. 3.2).

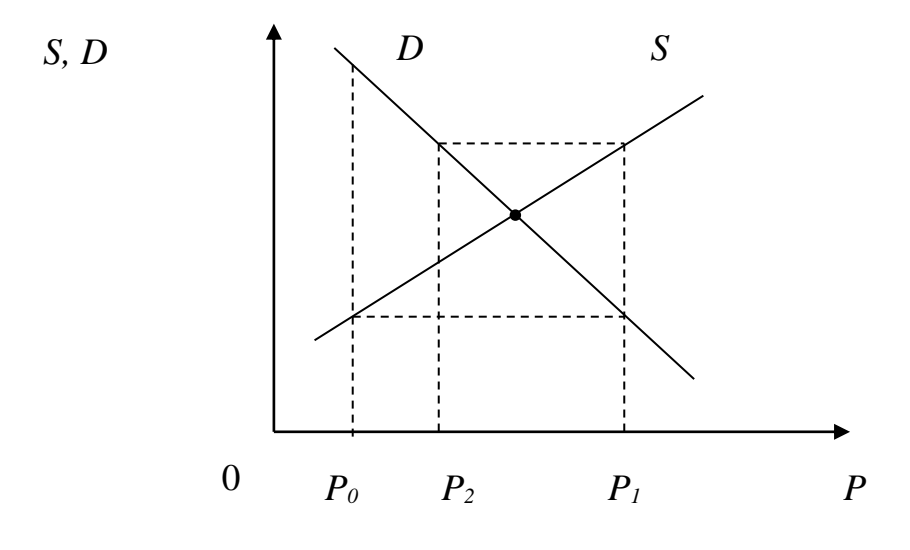

Рис. 3.2. Павутиноподібна модель ринку

1. Призначається вихідна ціна товару <sup>0</sup> *p* така, щоб попит був більше пропозиції, тобто  $D_0 > S_0$ . Це означає, що ціну можна збільшити до  $p_1$ . При цьому очікується, що попит упаде, а пропозиція збільшиться. Даний етап будем називати нульовим кроком.

2. Збільшимо ціну таким чином, щоб попит став дорівнювати пропозиції на нульовому кроку, тобто робимо перший крок. При цьому  $D_1 = S_0$ . Визначаємо пропозицію на цьому кроку S<sub>1</sub>. Очевидно, що при цьому виявиться, що пропозиція більше попиту, тобто  $S_1 > D_1$ . Переходимо до наступного кроку.

27

3. На другому кроку зменшуємо ціну таким чином, щоб  $D_2 = S_1$ . Знаходимо S<sub>2</sub>. процедура повторюється за аналогією з 1, 2 і 3 п.п. доти, поки ціна  $p_i$  на *i* -ом кроку не стабілізується, тобто перестане істотно змінюватися. У нашому випадку ми будемо домагатися того, щоб перестали змінюватися дві перші цифри після коми (точки). Як тільки це трапиться, пошук припиняється. Останнє значення  $p_i$  з точністю до другого знака після коми приймається в якості рівноважної точки.

#### **Постановка завдання**

Потрібно відшукати рівноважну ціну, користуючись павутоноподібною моделлю ринку, функції попиту і пропозиції якого можуть бути задані функціями:

$$
D(p) = (g^3 - 3g^3u^4 + 3g^3u^3 - g^3u^5) \cdot p^{3,5} + (g^2 - 2g^2u^2 + g^2u^5) \cdot p^{1,97} + a - bp \tag{1}
$$
  
\n
$$
S(p) = (g^3 - 3g^3u^5 + 3g^3u^4 - g^3u^6) \cdot p^{7,5} + (g^2 - 2g^2u^3 + g^2u^6) \cdot p^{1,5} - c + dp \tag{2}
$$

Необхідні значення коефіцієнтів виражень (1) і (2) (параметри задачі) дані в таблиці варіантів (3.5). Початкова точка <sup>0</sup> *p* зазначена в тієї ж таблиці.

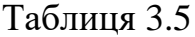

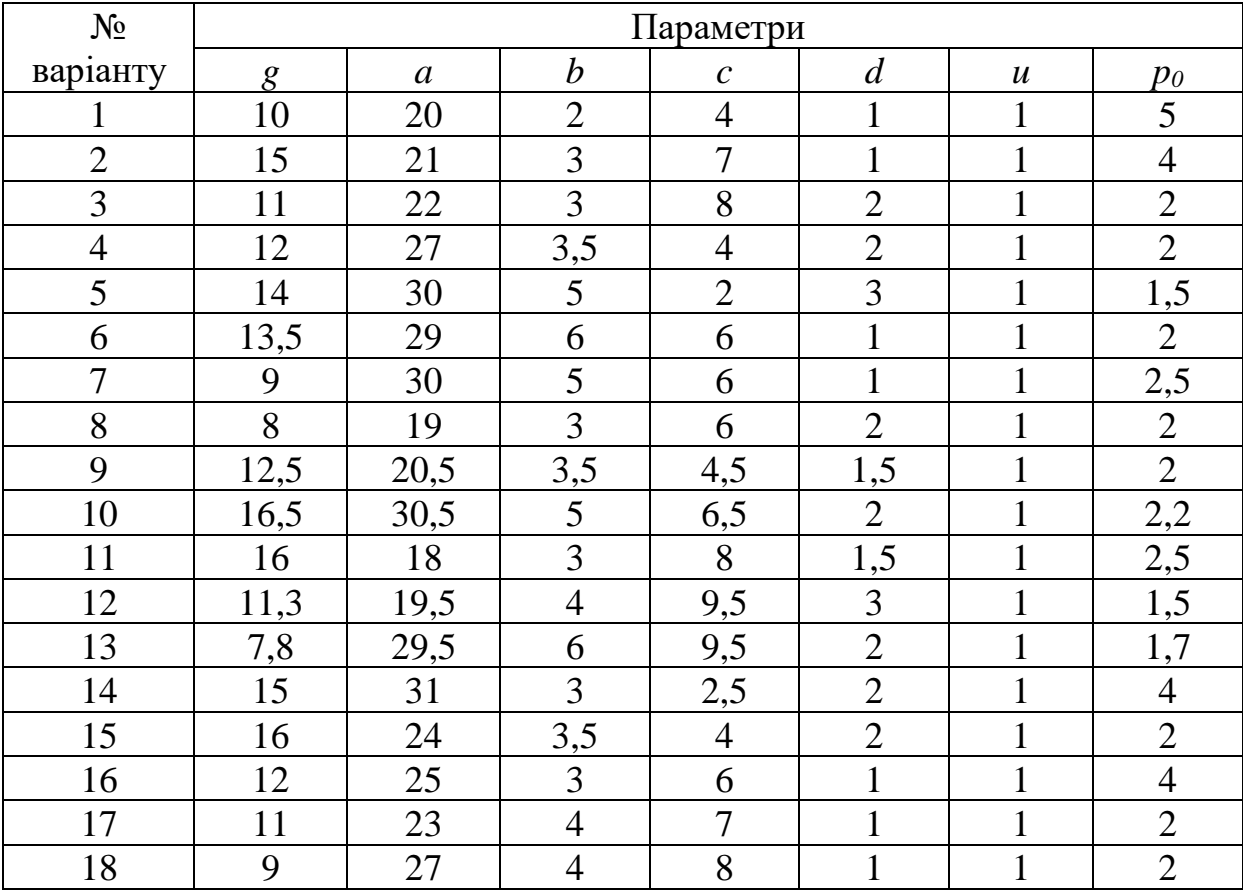

### **Порядок виконання роботи**

Для находження рівноважної ціни виконати послідовність дій які наведені у теоретичних положеннях для цієї моделі

### **Звіт з лабораторної роботи повинний містити**

- 1. Постановку завдання і початкові дані.
- 2. Результати розрахунків за допомогою електронних таблиць Excel.
- 3. Висновки.

### **Питання для підготовки до захисту лабораторної роботи**

- 1. В чому полягає економічний сенс павутиноподібної моделі?
- 2. Коли застосовується павутиноподібна модель?
- 3. Яким чином можливо знайти рівноважну ціну?

#### **3.6 Методичні рекомендації до лабораторної роботи № 6.**

<span id="page-29-1"></span><span id="page-29-0"></span>**Визначення оптимальних затрат сировини та випуску продукції фірмою.**

*Об'єкт* – оптимізаційні моделі.

*Предмет* – оптимізаційні моделі виробництва.

*Мета* – освоєння методів та підходів до вирішення економічних оптимізаційних задач. Здобути практичні навички у вирішенні задач оптимізації: управління ресурсами; вирішенні задач оптимізації виробничих планів за допомогою математичних моделей.

#### **Теоретичні положення**

Монополіст впливає на ціну продукції шляхом варіювання випуску продукції.

$$
p = p(q). \tag{3.17}
$$

У загальному випадку фірма може понизити ціну, щоб продати більше продукції, тому:

$$
\frac{dp}{dq} < 0. \tag{3.18}
$$

Загальний дохід:

$$
D(q) = p(q) \cdot q \tag{3.19}
$$

Монополіст може вплинути на ціну ресурсів, тобто на витрати, варіюванням своїх закупівель.

 $w_j = w_j(x_j)$ ,  $j = 1, n$  (*j* - вид витрат)

Взагалі фірма, може купувати більшу кількість цього ресурсу, запропонувавши вищу плату за нього:

$$
\frac{dw_j}{\partial x_j} > 0, \quad j = \overline{1, n},
$$

але можуть бути і знижки, якщо товар в надлишку, тоді

$$
\frac{dw_j}{\partial x_j} < 0, \quad j = \overline{1, n} \, .
$$

Задача фірми в умовах недосконалої конкуренції:

$$
p(q)q - \sum_{j=1}^{n} w_j(x_j)x_j \to \max,
$$
  
\n
$$
q = f(x_1,...,x_n),
$$
  
\n
$$
x_j \ge 0, \ j = \overline{1,n}.
$$
\n(3.20)

де максимум береться по  $q$  i ресурсам  $x_1, \ldots, x_n$ .

Сформулюємо необхідні умови максимуму для задачі (3.20). Для цього необхідно сформулювати функцію Лагранжа цієї задачі.

Функція Лагранжа

$$
L = p(q)q - \sum_{j=1}^{n} w_j(x_j)x_j + \lambda (f(x_1,...,x_n) - q),
$$

де  $\lambda$  - множник Лагранжа.

Необхідні умови максимуму:

$$
\frac{\partial L}{\partial q} = p(q) + \frac{dp(q)}{dq}q - \lambda = 0,
$$
\n
$$
\frac{\partial L}{\partial x_j} = -w_j(x_j) - \frac{\partial w_j(x_j)}{\partial x_j}x_j + \lambda \frac{\partial f(x_1, x_2, \dots, x_n)}{\partial x_j} = 0, \quad j = \overline{1, n},
$$
\n
$$
q = f(x_1, x_2, \dots, x_n),
$$
\n
$$
x_j \ge 0, \quad j = \overline{1, n}.
$$
\n(3.21)

Позначимо рішення задачі (3.21)  $q^*$  і  $x_j^*$ ,  $j = 1,...,n$ , причому,  $(x_1^*, x_2^*, \ldots, x_n^*)$ 2 \* 1  $q^* = f(x_1^*, x_2^*, \ldots, x_n^*)$ .

В ході певних перетворень отримуємо:

$$
\frac{dD(q^*)}{dx_j} = \frac{dC_j(x_j^*)}{dx_j}, \ j = 1, ..., n. \tag{3.22}
$$

де  $C_j(x_j)$  - сумарна вартість витраченого  $\,j$ -го ресурсу за період планування.

Сенс (3.22): при оптимальному доході для монополіста граничний дохід по *j* му ресурсу  $dx_j$  $\frac{dD(q^*)}{dD(q^*)}$  ( *j* = 1, ..., *n*) дорівнює граничній вартості цього ресурсу.

Це формулювання є умовою рівноваги для монополіста.

$$
dD(q^*) = dC_j(x_j^*), \ j = 1, \dots, n.
$$

Цей вираз можна трактувати так: приріст вартості ресурсу, викликаний збільшенням об'єму його використання, дорівнює приросту величини оптимального доходу, обумовленому цим збільшенням.

#### **Постановка завдання**

Фірма при застосуванні  $m=3$  видів сировини виробляє  $n=2$  видів продукції. Випуск продукції і сировина для неї зв'язані формулами виробничих функцій

$$
q_i = A_i x_1^{\alpha_i} x_2^{\beta_i} x_3^{\gamma_i}, \ i = 1, 2 \tag{3.23}
$$

де *q*<sub>i</sub> - об'єм випуску *i*-го виду продукції, *i* = 1,2; *x*<sub>j</sub> - кількість сировини *j*-го виду,  $j = 1, 2, 3$ .

Коефіцієнти виробничих функцій в залежності від номеру варіанту наведені у табл. 3.6.

# Таблиця 3.6

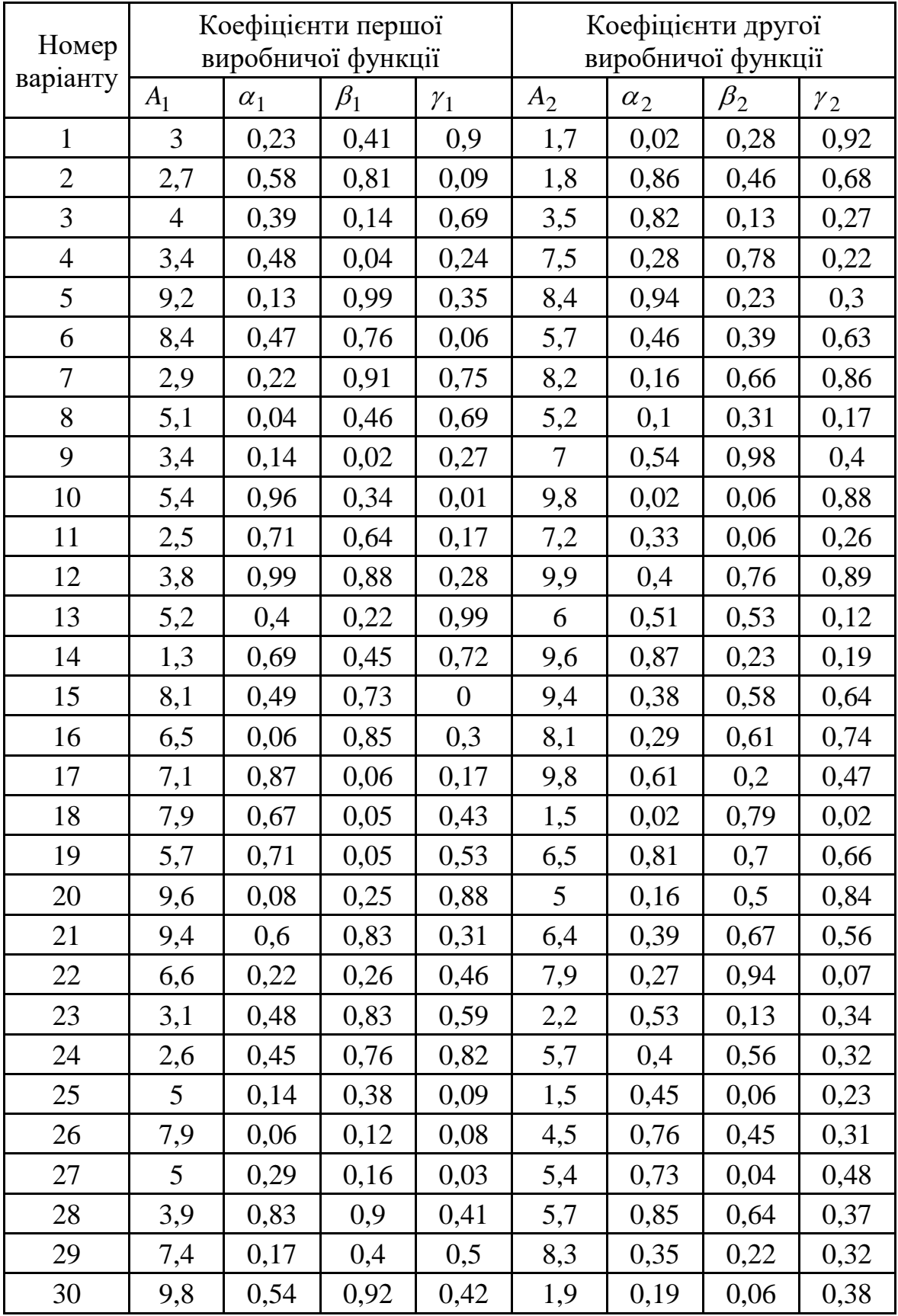

Вектори цін 1 т продукції *p* і сировини *w* у тис. грн. такі:

$$
p = \begin{bmatrix} 2.21 \\ 1.5 \end{bmatrix}, \ w = \begin{bmatrix} 10.2 \\ 21 \\ 8.7 \end{bmatrix}.
$$

Необхідно визначити об'єм випуску обох видів продукції, та сировини трьох видів, що необхідні для отримання максимального прибутку.

#### **Порядок виконання роботи**

- 1. Розробити оптимізаційну модель, де шуканими змінними  $\epsilon q_i$ ,  $i = 1,2$ ;  $x_j$ ,  $j = 1,2,3$ .
- 2. Вирішити задачу оптимізації за допомогою MS Excel.

#### **Звіт з лабораторної роботи повинний містити**

- 1. Постановку завдання і початкові дані.
- 2. Результати розрахунків за допомогою електронних таблиць Excel.
- 3. Висновки.

### **Питання для підготовки до захисту лабораторної роботи**

- 1. Наведіть приклади виробничих функцій.
- 2. В чому полягає економічний сенс поняття еластичності функції?
- 3. Яка умова рівноваги для монополіста?
- 4. Поясніть сенс поняття: «недосконала конкуренція».

#### **3.7 Методичні рекомендації до лабораторної роботи № 7.**

#### <span id="page-33-1"></span><span id="page-33-0"></span>**Визначення плану і виробничої програми цехів по балансовій моделі підприємства.**

*Об'єкт* – балансова модель підприємства.

*Предмет* – визначення виробничих параметрів на основі балансової моделі підприємства.

*Мета* – вивчити принципи і методи розробки економіко-математичної моделі міжгалузевого балансу. Навчитися вирішувати задачі такого класу в Excel за допомогою функції "Пошук рішення".

#### **Теоретичні положення**

Припустим, що весь виробничий сектор поділено на *<sup>n</sup>* - галузей (енергетика, машинобудівництво, сільське господарство та інші).

Позначимо  $x_i$  - випуск  $i$  -го продукту,  $c_i$  - кінцевий попит на цей продукт,  $a_{ij}$  - кількість *j*-го продукту, що йде на виробництво *i*-го продукту. Нехай є усього *n* продуктів, які виробляються різними галузями. Введемо матрицю  $A = [a_{ij}]$ ,  $i, j = \overline{1, n}$  розмірності  $(n \times n)$  і *n*-мірні вектори *x* і *c*:

$$
A = \begin{bmatrix} a_{11} & a_{12} & \cdots & a_{1n} \\ a_{21} & a_{22} & \cdots & a_{2n} \\ \cdots & \cdots & \cdots & \cdots \\ a_{n1} & a_{n2} & a_{nn} \end{bmatrix}, \quad x = \begin{bmatrix} x_1 \\ x_2 \\ \vdots \\ x_n \end{bmatrix}, \quad c = \begin{bmatrix} c_1 \\ c_2 \\ \vdots \\ c_n \end{bmatrix},
$$

де *<sup>x</sup>* - вектор випуску, *<sup>c</sup>* - вектор кінцевого попиту. Тоді *<sup>n</sup>* -мірний вектор *Ax* - вектор випусків продуктів, які використовуються для виробництва інших продуктів. Вектор випуску

$$
x = Ax + c \tag{3.24}
$$

Формула (3.24) має такий сенс.

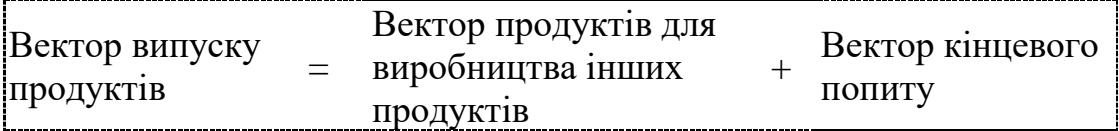

Рівняння (3.24) - рівняння Леонтьєва. З нього слідує:

$$
(J_n - A)x = c,
$$

де *J*<sub>n</sub> - одинична матриця *n* -го порядку.

Звідки вектор випуску

$$
x = (J_n - A)^{-1}c.
$$

Це рішення існує, якщо матриця  $(J_n - A)$  має зворотню.

Матриця  $(J_n - A)^{-1}$  називається матричним мультиплікатором, оскільки зміна кінцевого продукту на *<sup>с</sup>* викликає зміну випуску:

$$
\Delta x = (J_n - A)^{-1} \Delta c
$$

Балансова модель підприємства, що відбиває взаємозв'язку між цехами, має вид:

$$
x_i - (a_{i1}x_1 + a_{i2}x_2 + \dots + a_{i8}x_8) = y_i, \text{ q.e } i = 1, 2, 3, \dots, 8
$$

У матричній формі балансова модель рекомендується:

$$
\overline{X}-A\overline{X}=\overline{Y},
$$

де *А* - матриця видаткових коефіцієнтів, що будується по таблиці даних;

 $Y = (y_1 y_2 \cdots y_8)$  - вектор кінцевих продуктів кожного цеху.

Неважко одержати план випуску продукції:

 $\overline{X} = \left(E - A\right)^{-1}Y,$  де  $E$  - одинична матриця.

Очевидно, що виробнича програма визначається виразом: *X AX* Розглядаючи модель Леонтьєва зробимо наступні припущення:

*i*

- незмінність технології виробництва (матриця  $A = [a_{ij}]$ ,  $i, j = \overline{1, n}$ постійна);
- лінійність існуючих технологій (для випуску *j* -ю галуззю продукції об'єму *x* необхідно  $x\sum a_{ij}$  - ресурсів);
- не від'ємність матриці, яка задає модель Леонтьєва (згідно з економічним сенсом).

#### **Постановка завдання**

Хімічне підприємство складається з восьми цехів, кожний із яких випускає свій вид продукції. У табл. 3.7 зазначені видаткові коефіцієнти *<sup>a</sup>ik* одиниць продукції *i*–го цеху, використовуваних як сировина (проміжний продукт) для випуску одиниці продукції *<sup>k</sup>* –го цеху, а також кількість одиниць продукції *i y i*–го цеху, призначених для реалізації (кінцевий продукт).

Таблиця 3.7

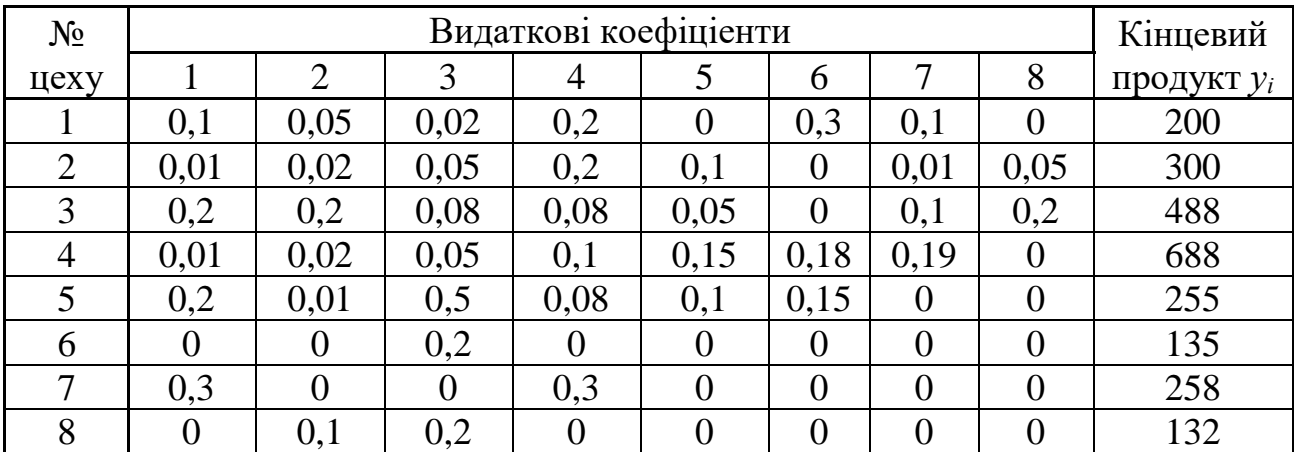

Необхідно визначити:

- 1. План випуску готової продукції для кожного цеху  $X = (x_1 x_2 \cdots x_8)$ .
- 2. Обсяг випуску продукції внутрішньозаводського споживання  $X = (x_1 x_2 \cdots x_8).$

# **Порядок виконання роботи**

- 1. Скопіювати в нову Книгу Excel таблицю з вихідними даними (див. табл.3.7).
- 2. Визначити за формулами, які наведені у теоретичній частині, план випуску готової продукції для кожного цеху та обсяг випуску продукції внутрішньозаводського споживання.

# **Звіт з лабораторної роботи повинний містити**

- 1. Постановку завдання і початкові дані.
- 2. Результати розрахунків за допомогою електронних таблиць Excel.
- 3. Висновки.

# **Питання для підготовки до захисту лабораторної роботи**

- 1. Поясніть основні поняття міжгалузевого балансу.
- 2. Наведіть приклади застосування міжгалузевого балансу.
- 3. Що називається матричним мультиплікатором?

# <span id="page-36-1"></span><span id="page-36-0"></span>**3.8 Методичні рекомендації до лабораторної роботи № 8. Визначення об'ємів ресурсів для виконання виробничої програми**

*Об'єкт* – балансова модель підприємства.

*Предмет* – визначення виробничих параметрів на основі балансової моделі підприємства.

*Мета* – навчитися визнавати об'єми ресурсів необхідних для виконання виробничої програми.

### **Постановка завдання**

Використовуючи результати лабораторної роботи №7 і дані табл. 3.8 визначити:

- 1. Сумарну витрат сировини, палива і трудових ресурсів на виконання виробничої програми;
- 2. Витрату палива, сировини і трудових ресурсів по цехах;
- 3. Виробничі витрати (у грн.) по цехах і на усю виробничу програму заводу;
- 4. Виробничі витрати на одиницю кінцевої продукції

Таблиня 3.8

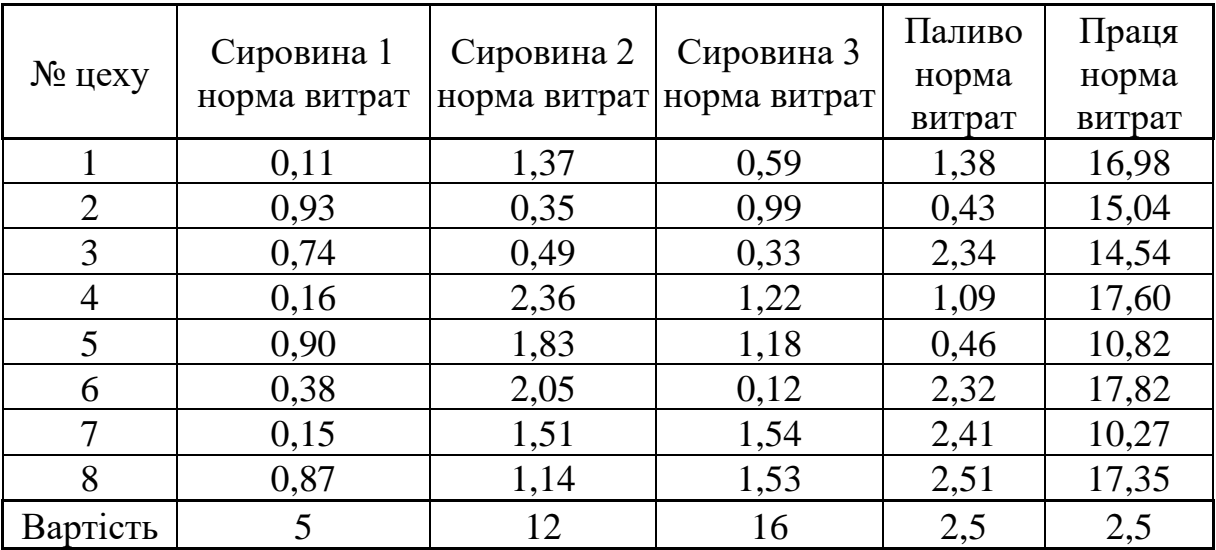

### **Порядок виконання роботи**

- 1. Постановка задачі.
- 2. Розрахунок задачі у виді документа Excel із докладними коментарями ходу виконання роботи
- 3. Висновки по роботі. Оформити звіт у виді електронного документа.

#### **3.9 Методичні рекомендації до лабораторної роботи № 9.**

#### <span id="page-37-1"></span><span id="page-37-0"></span>**Односекторна модель економічної динаміки (дискретний аналог моделі Солоу).**

*Об'єкт* – виробничі функції.

*Предмет* – динамічні моделі з дискретним часом.

*Мета* – знаходження рішення моделі Солоу - фондоозброєність праці в часі і проведення економічного аналізу отриманого результату.

#### **Теоретичні положення**

Солоу запропонував безперервну динамічну модель, що адекватно описує найважливіші показники процесу розширення виробництва. У цих методичних вказівках приводиться дискретний аналог моделі Солоу.

Вважатимемо, що стан економіки заданий наступними величинами, що є дискретними функціями часу:

*Yt -* об'єм кінцевого продукту;

*Ct -* фонд безперервного споживання;

*St -* валовий фонд накопичення;

*Lt -* об'єм трудових ресурсів*;*

*K<sup>t</sup> -* об'єм основних фондів.

Передбачається, що ресурси *K<sup>t</sup>* , *L<sup>t</sup>* використовуються повністю в період часу *t* .

Задаємо об'єм кінцевого продукту у вигляді виробничої функції:

$$
Y_t = F(K_t, L_t),\tag{3.25}
$$

Причому,

$$
Y_t = C_t + S_t,\tag{3.26}
$$

Фонд накопичення представляє частину кінцевого продукту:

$$
S_t = sY_t \tag{3.27}
$$

де  $s = const$  - норма накопичення,  $0 < s < 1$ . Чистий приріст основних фондів:

$$
K_{t+1} - K_t = \Delta K_t.
$$

Вважатимемо, що величина вибуття основних фондів пропорційна їх об'єму з постійним в часі коефіцієнтом  $\mu$ . Таким чином, підлягає відновленню в  $t$  -му періоді  $\mu K_t$  основних фондів. Отже, фонд накопичення дорівнює:

$$
S_t = K_{t+1} - K_t + \mu K_t, \ 0 < \mu < 1, \ \mu = const \tag{3.28}
$$

Рівняння динаміки робочої сили отримаємо, виходячи з умови, що приріст робочої сили пропорційний її об'єму:

$$
L_{t+1} - L_t = gL_t, \quad g = const \tag{3.29}
$$

Нижче розглядаються виробничі функції лінійно однорідні при усіх  $K_t$ ,  $L_t$ . Ця властивість полягає в тому, що для будь-якого  $a > 0$  має місце співвідношення:  $F(aK_t, aL_t) = aF(K_t, L_t).$ 

З урахуванням властивості лінійної однорідності виробничої функції отримуємо з (3.25):

$$
Y_t = F(K_t L_t) = L_t f(k_t),
$$
\n(3.30)

де *t t t L*  $k_t = \frac{K_t}{K}$  - фондоозброєність праці. Функція  $f(k)$  встановлює залежність

об'єму кінцевого продукту від фондоозброєності.

Для виробничої функції Кобба-Дугласа  $f(k) = Ak^{\alpha} \quad (0 < \alpha < 1)$  .

Різницеве рівняння для опису зміни *t k* в часі має наступний вигляд (модель Солоу):

$$
(1+g)k_{t+1} + (\mu - 1)k_t = sf(k_t)
$$
\n(3.31)

Звідси приріст фондоозброєності:

$$
k_{t+1} - k_t = -g k_{t+1} - \mu k_t + s f(k_t).
$$

Нехай  $k_t = k^*$  для  $t \ge 0$  (система розвивається з постійною фондоозброєністю). З цієї умови і різницевого рівняння (3.31) отримуємо рівняння для визначення \* *k*

$$
\eta k = sf(k),\tag{3.32}
$$

де  $\eta = g + \mu$ . Тут  $\mu$  - коефіцієнт вибуття основних фондів; коефіцієнт  $g$ характеризує зростання робочої сили.

Існування рішення рівняння (3.32) визначається наступною теоремою.

**Теорема 9.1.** Якщо 0  $\left( k\right)$ Ξ  $\,<$  $dk \mid_k$ *df k s*  $\frac{\eta}{\eta} < \frac{df(k)}{k}$ , то існує єдине значення  $k^* > 0$ , для якого

 $k_t = k^*$  для  $t \geq 0$ .

Рішення рівняння (3.32) ілюструє рис.3.3.

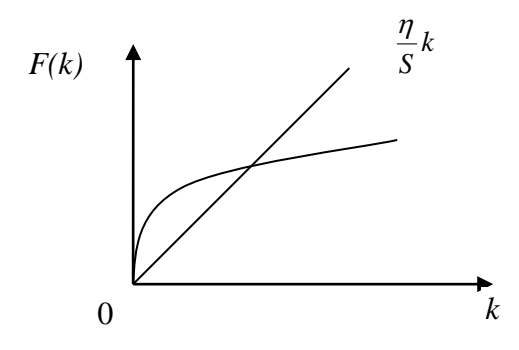

Рис. 3.3

Для виробничої функції Кобба-Дугласа рішення рівняння (3.32) для  $k > 0$ матиме вигляд:

$$
k^* = \left(\frac{\eta}{sA}\right)^{\frac{1}{\alpha-1}}.
$$

**Теорема 9.2.** При будь-якій величині фондоозброєність в початковий момент часу *t* = 0,  $k_0$  > 0,  $k_0 \neq k^*$ , рішення рівняння (3.31)  $k_t \to k^*$  при *t* → ∞.

#### **Постановка завдання**

Визначити фондоозброєність постійну в часі, яка є рішенням моделі Солоу.

### **Порядок виконання роботи**

1. Скопіювати в нову Книгу Excel таблицю з вихідними даними свого варіанта (див. табл. 3.9).

2. Запрограмувати обчислення різницеве рівняння (3.31) для *k<sup>0</sup>* = 0,1\**N*, де *N* - номер студента по журналу, *t* змінюється від 1 до 30, виразив *kt+1* з (Моделі Солоу).

3. Побудувати графік функції.

Після обчислення необхідно провести економічний аналіз.

Таблиця 3.9

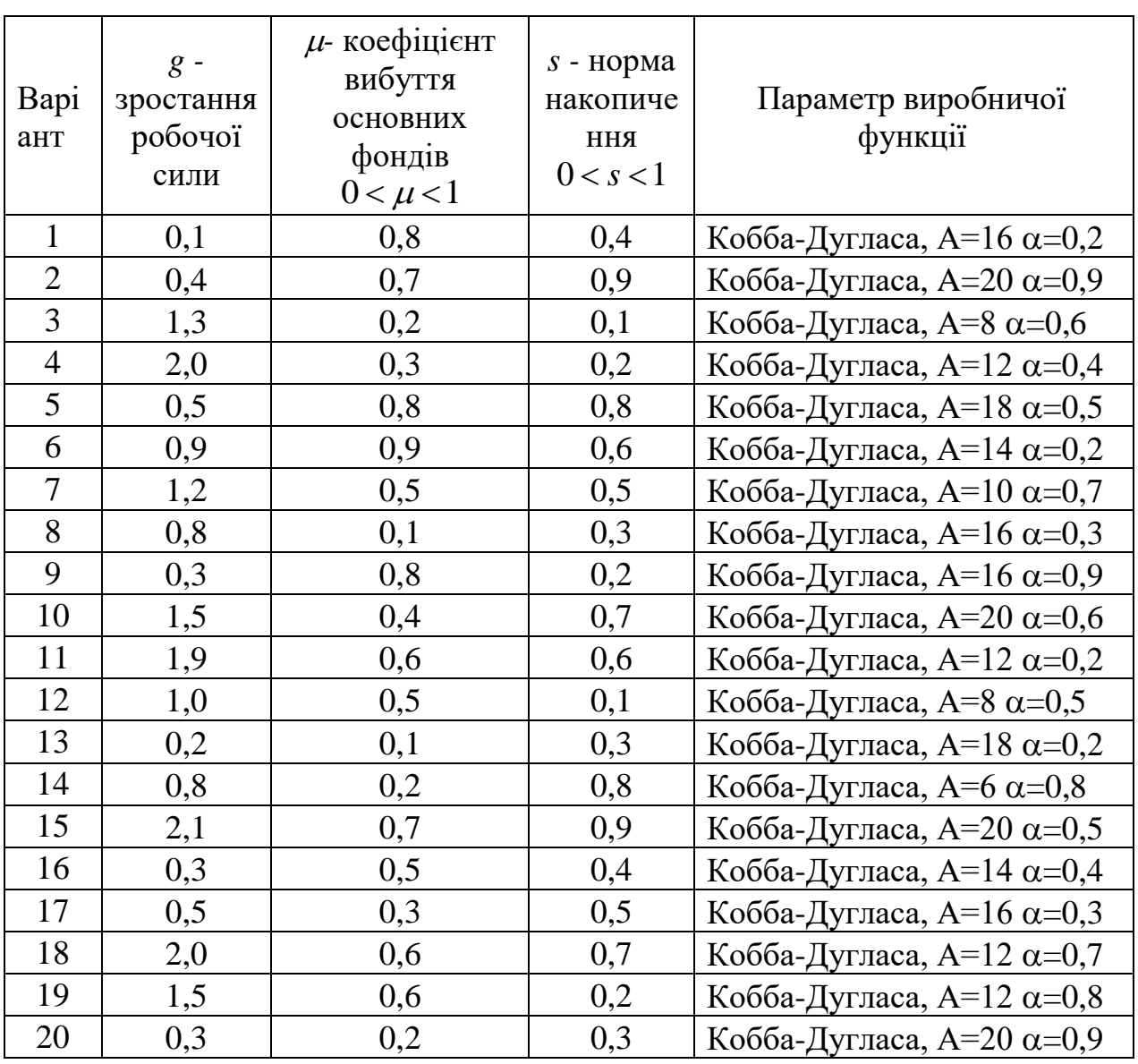

Початкові дані

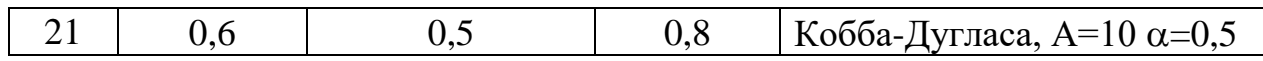

### **Звіт з лабораторної роботи повинний містити**

- 1. Постановку завдання і початкові дані.
- 2. Результати розрахунків.
- 3. Висновки.

#### **Питання для підготовки до захисту лабораторної роботи**

- 1. В яких задачах застосовується виробнича функція Кобба-Дугласа?
- 2. Які методи використовуються для оцінки постійних параметрів виробничої функції Кобба-Дугласа?
- 3. Який сенс в коефіцієнті  $\alpha$  виробничої функції Кобба-Дугласа з постійними параметрами?
- 4. Який економічний сенс однорідності функції Кобба-Дугласа з двома видами ресурсів?
- 5. Наведіть формулу для визначення приросту фондоозброєності.

### **ПЕРЕЛІК ПОСИЛАНЬ**

- <span id="page-41-0"></span>1. Мур Дж., Уэдерфорд Л. Экономическое моделирование в Microsoft Excel. М.: Издательский дом «Вильямс», 2004. – 1024 с.
- 2. Корхин А.С., Минакова Е.П. Компьютерная статистика, Часть 1. Д.: НГУ,  $2008. - 150$  c.
- 3. Стандарт вищої освіти Національного гірничого університету. СВО НГУ ОНП–10. Організація навчального процесу за кредитно–трансферною системою [Текст] / Уклад.: В.О. Салов, Г.Я. Корсунський, Т.О. Письменкова, Т.Г. Ніколаєва, В.О. Салова.– Дніпропетровськ: НГУ, 2010  $-20$  c.
- 4. Малыхин В.И. Математическое моделирование экономики: Учеб.-практ. пособие. – М.: Изд-во УРАО, 1998. – 160 с.

# **ВИМОГИ ДО ОФОРМЛЕННЯ**

<span id="page-42-0"></span>Виконуються відповідно до стандарту ДСТУ 3008 – 95. Документація. Звіти у сфері науки і техніки. Структура і правила оформлення.

В описі вирішення кожного завдання повинні бути чітко виділені чотири складові частини:

- порядковий номер, який відповідає номеру варіанта;
- постанову завдання;
- його рішення і аналіз;
- відповідь.

Послідовність розрахунків кожного завдання в звіті задається її порядковим номером і повинна строго відповідати послідовності завдань.

Рішення, як правило, має складатися з двох частин:

1) хід розрахунків рішення в загальному вигляді як послідовність міркувань і формул;

2) розрахунки за вихідними даними, з використанням надбудов та вбудованих функцій електронних таблиць.

Відповідь залежно від формулювання завдання може бути числом, графіком або рівнянням (формулою).

# **КРИТЕРІЇ ОЦІНЮВАННЯ ЛАБОРАТОРНОЇ РОБОТИ**

<span id="page-43-0"></span>Оцінювання рівня знань здійснюють за загальними критеріями, представленими у таблиці.

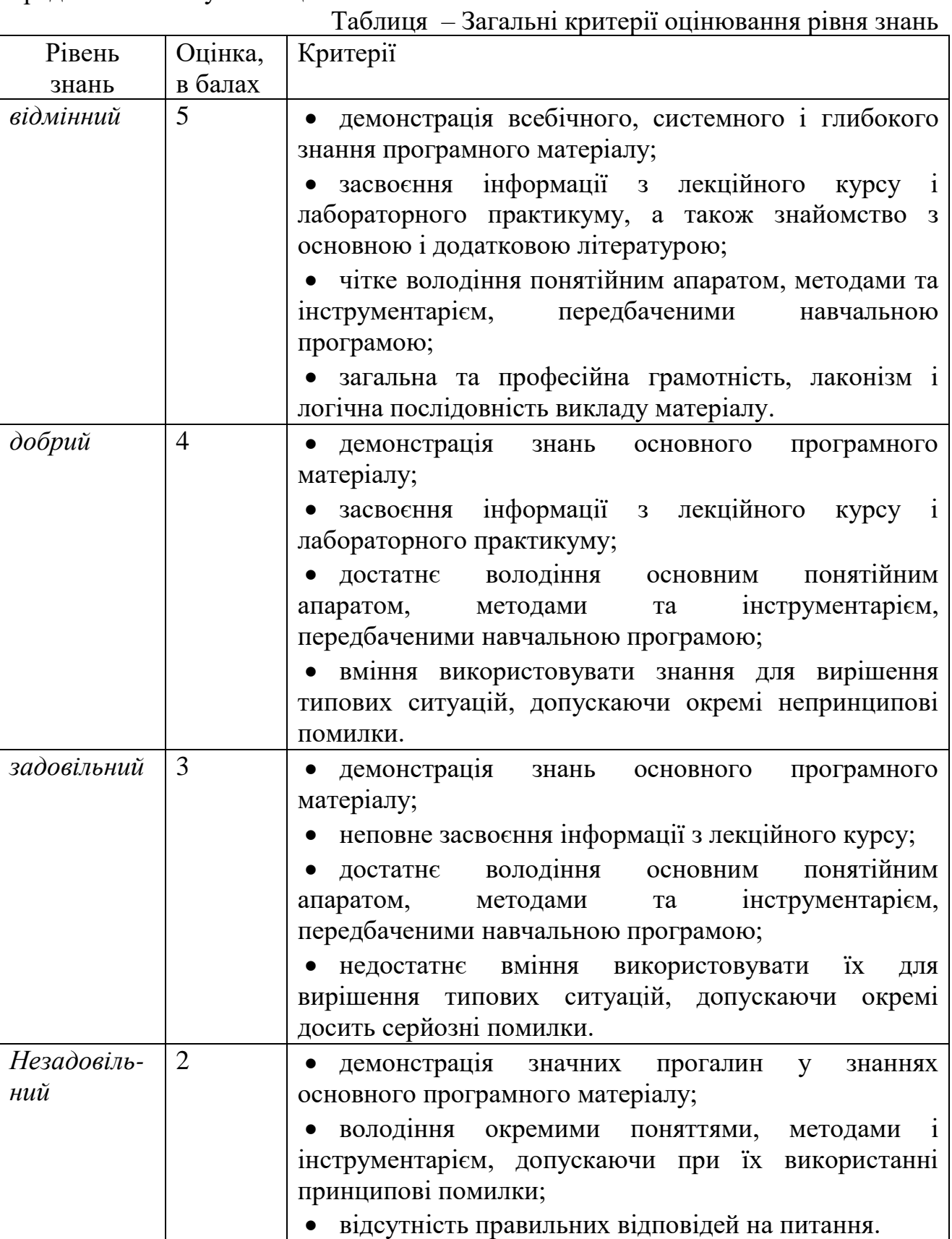

### Упорядники:

#### **А.С. Корхін, доктор фіз.-мат. наук, проф. І.Ю. Турчанінова**

# МЕТОДИЧНІ ВКАЗІВКИ ДЛЯ ВИКОНАННЯ ЛАБОРАТОРНИХ РОБІТ З ДИСЦИПЛІНИ «МОДЕЛЮВАННЯ ЕКОНОМІКИ»ДЛЯ СТУДЕНТІВ НАПРЯМКУ ПІДГОТОВКИ 8.03050201 «ЕКОНОМІЧНА КІБЕРНЕТИКА»

Редакційно-видавничий комплекс

Редактор \_\_\_\_\_\_\_\_\_\_\_

Підписано до друку \_\_\_\_\_\_\_ Формат 30х42/4. Папір Pollux. Ризографія. Умовн. друк. арк. \_\_\_ Обліково-видавн. арк. \_\_. Тираж \_\_\_ прим. Зам. № \_\_.

ДВНЗ «НГУ» України

49005, м. Дніпропетровськ – 27, просп. К.Маркса, 19.